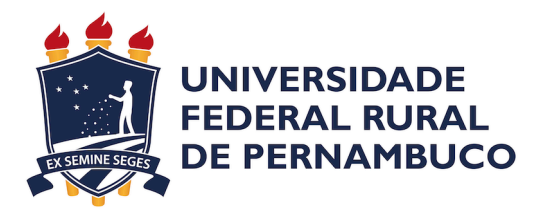

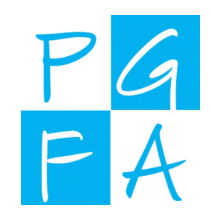

### FRANKLIN FERREIRA DA SILVA FILHO

# **Confinamento Quântico em Curvas Planas**

Recife

2020

### FRANKLIN FERREIRA DA SILVA FILHO

### **Confinamento Quântico em Curvas Planas**

Dissertação apresentada ao programa de pósgraduação em Física Aplicada do Departamento de Física da Universidade Federal Rural de Pernambuco como requisito parcial para obtenção do grau de Mestre em Física Aplicada.

Universidade Federal Rural de Pernambuco – UFRPE Programa de Pós-Graduação em Física Aplicada – PGFA

Orientador: Fernando Jorge Sampaio Moraes Coorientador: Cristiano Costa Bastos

> Recife 2020

Dados Internacionais de Catalogação na Publicação Universidade Federal Rural de Pernambuco Sistema Integrado de Bibliotecas Gerada automaticamente, mediante os dados fornecidos pelo(a) autor(a)

S586c Silva Filho, Franklin Ferreira da Confinamento quântico em curvas planas / Franklin Ferreira da Silva Filho. - 2020. 63 f. : il.

> Orientador: Fernando Jorge Sampaio Moraes. Coorientador: Cristiano Costa Bastos. Inclui referências e apêndice(s).

 Dissertação (Mestrado) - Universidade Federal Rural de Pernambuco, Programa de Pós-Graduação em Física Aplicada, Recife, 2020.

 1. Curvas. 2. Confinamento unidimensional. 3. Geometria diferencial. 4. Mecânica Quântica. I. Moraes, Fernando Jorge Sampaio, orient. II. Bastos, Cristiano Costa, coorient. III. Título

CDD 621

### FRANKLIN FERREIRA DA SILVA FILHO

### **Confinamento Quântico em Curvas Planas**

Dissertação apresentada ao programa de pósgraduação em Física Aplicada do Departamento de Física da Universidade Federal Rural de Pernambuco como requisito parcial para obtenção do grau de Mestre em Física Aplicada.

Trabalho aprovado. Recife, 22 de setembro de 2020:

**Fernando Jorge Sampaio Moraes** Orientador - Departamento de Física UFRPE

**Cristiano Costa Bastos** Departamento de Química - UFRPE

**Jonas Romero Fonseca de Lima** Departamento de Física - UFRPE

**Renato Teixeira Gomes** Departamento de Matemática - UFRPE

> Recife 2020

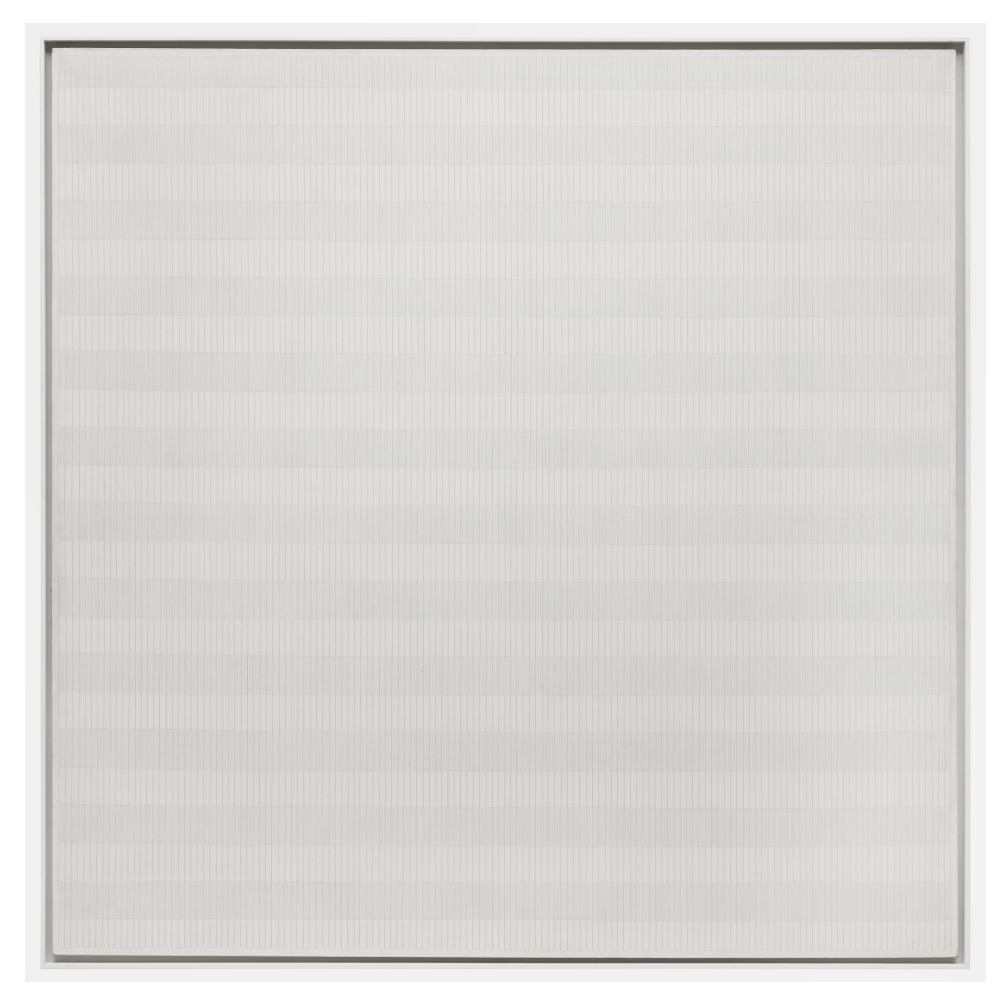

Figura 1 – The Tree (1964), by Agnes Martin.

*"I was sitting, waiting for inspiration about innocence. Into my mind, there came a grid, lines going this way, and lines going that way, and they were innocent. They looked like innocence."* – **Agnes Martin**

*Dedico à Débora, à minha família, aos amigos e aos professores que tornaram esse trabalho possível.*

# Resumo

Os estudos do confinamento quântico que levam em consideração aspectos de geometria diferencial têm atraído grande atenção atualmente devido à possibilidade de que estes ofereçam ferramentas para a elaboração de sistemas quânticos com controle de propriedades físico-químicas via geometria, algo que é especialmente relevante para materiais nanoestruturados. Neste trabalho exploraremos o problema do confinamento em curvas imersas no R 3 , examinando como a curvatura e a topologia de uma curva afetam as propriedades físicas desses sistemas. Elaboramos um código em linguagem *Python* com ferramentas de geometria diferencial aplicadas a curvas para resolução da equação de Schrödinger unidimensional com potenciais induzidos por geometria. Apresentamos e discutimos as soluções numéricas para o confinamento em retas, circunferências, elipses, catenárias, espirais logarítmicas e meandros.

**Palavras-chave**: curvas, confinamento unidimensional, geometria diferencial, mecânica quântica.

# Abstract

The study of quantum confinement that takes into account aspects of differential geometry has attracted a lot of attention nowadays due to the possibility that those can offer tools for the development of quantum systems with control of physical-chemical properties via geometry, which is especially relevant for nanostructured materials. In this work we will explore the problem of confinement in curves immersed in  $\mathbb{R}^3$ , examining how the curvature and topology of the curve affect the physical properties of these systems. We developed a code in *Python* with differential geometry tools applied to curves, for solving the one-dimensional Schrödinger equation with potentials induced by geometry. We presented and discussed the numerical solutions for confinement on lines, circumferences, ellipses, catenaries, logarithmic spirals and meanders.

**Keywords**: curves, unidimensional confinement, differential geometry, quantum mechanics.

# Sumário

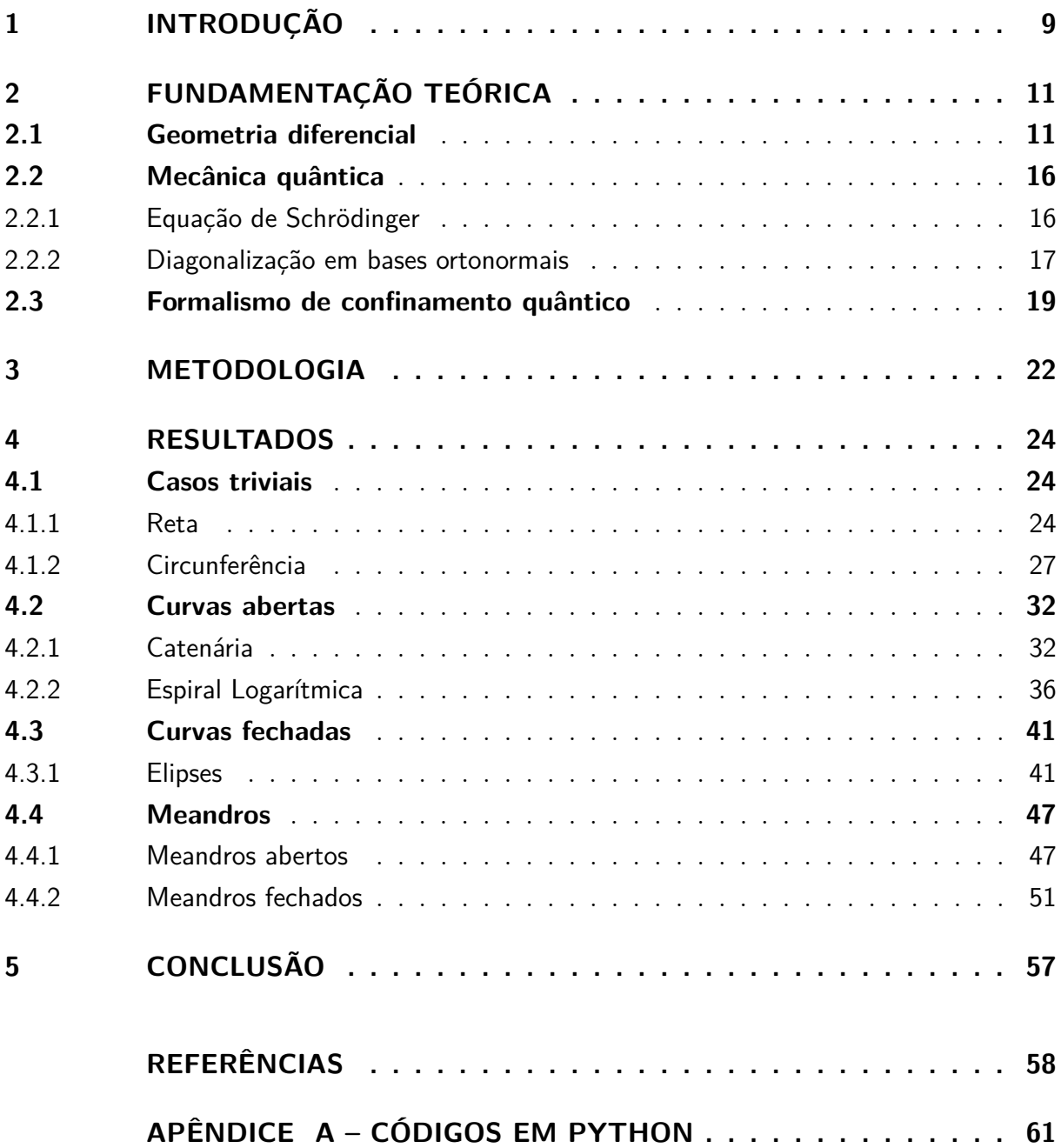

### 1 Introdução

A geometria diferencial é a área da matemática que integra as noções de cálculo diferencial a objetos de natureza geométrica, estudando propriedades de curvas e superfícies (STRUIK, 1933b). Essa área é formalizada no século XVIII com, principalmente, Carl Gauss, Leonhard Euler, e Bernhard Riemann, que introduzem a geometria diferencial moderna com os conceitos de aspectos locais e globais de curvas e superfícies, espaços não-euclidianos e variedades n-dimenisionais. (STRUIK, 1933a). O desenvolvimento dessa área gerou ferramentas para diversos outros campos como economia, computação e em física, sobretudo no eletromagnetismo e de forma notável na teoria da relatividade geral (COIMBRA, 2008).

Outra conexão entre a geometria diferencial e a física pode ser encontrada no estudo do confinamento de uma partícula a uma curva ou superfície, que pode ser resolvido classicamente, por exemplo, pelo formalismo Newtoniano, por via de aplicações de forças que restrinjam o movimento de uma partícula, ou pelo formalismo Lagrangiano, através de coordenadas generalizadas que contenham os vínculos adequados. Entretanto a transição para o problema quântico equivalente não é tão simples. Os formalismos mais fundamentados foram os propostos por Jensen e Koppe (1971) e por Da Costa (1981), que se baseiam na aplicação de um potencial confinante que atua na direção transversal ao movimento da partícula, a fim de mantê-la confinada a uma curva ou uma superfície. Como consequência da aplicação desse formalismo, para o caso de superfícies obtemos um potencial induzido por geometria que depende das curvaturas gaussiana e média da superfície estudada. De maneira similar, o confinamento em curvas introduz um potencial geométrico que depende da curvatura da curva.

Esse confinamento, afeta diretamente a dinâmica quântica de sistemas físicos, como por exemplo nos fenômenos relacionados ao transporte eletrônico (SANTOS; MORAES, 2016). Ainda nesse formalismo já foram discutidos a interação com campos eletromagnéticos externos (PERSHIN; PIERMAROCCHI, 2005), a adição de partículas com spin (OR-TIX, 2015a), entre outros. Em paralelo, algumas evidências empíricas foram observadas no estudo de propriedades eletrônicas de nanoestruturas (ONOE et al., 2012). Portanto, fica evidente que o estudo do confinamento quântico seja singularmente útil no estudo de materiais nanoestruturados, uma vez que tem-se cada vez mais controle sobre a geometria dessas estruturas (XU et al., 2015).

Alguns casos particulares para o confinamento quântico em curvas foram previamente estudados são anéis corrugados (CHENG et al., 2020), anéis circulares deformados sob campos magnéticos (BRUNO-ALFONSO; LATGÉ, 2008), nós toroidais (BISWAS;

GHOSH, 2019), hélices (ORTIX, 2015b). Dentro dessa perspectiva, esse trabalho busca examinar alguns exemplos do confinamento de uma partícula quântica confinada à uma curva plana. Estudaremos alguns casos particulares de curvas abertas e fechadas a fim de analisar como parâmetros geométricos influenciam na descrição quântica desses sistemas. Para tal, será necessário obter uma forma conveniente de parametrizar a curva e obter sua respectiva curvatura. Algumas curvas analisadas possuem parametrização e curvaturas que são simples de serem obtidas analiticamente. Nesses casos partiremos da curva para a curvatura. Outra opção é obter uma reparametrização numérica aproximada, e a partir desta, obter a curvatura. Contudo, também podemos abordar o problema no sentido inverso, escolhendo uma curvatura e determinando a curva plana associada por via analítica ou numérica. Uma vez obtida a curvatura, podemos construir o Hamiltoniano do sistema e resolver sua equação de Schrödinger.

## 2 Fundamentação Teórica

*Nesta seção apresentaremos alguns conceitos que utilizaremos durante este trabalho. A primeira parte abordará a geometria diferencial de curvas, a segunda abordará princípios de mecânica quântica, e por fim, a terceira parte consistirá na descrição do formalismo de confinamento quântico adotado.*

### 2.1 Geometria diferencial

*Estudaremos algumas definições e propriedades de curvas parametrizadas imersas no espaço vetorial* R 3 *. O leitor interessado pode aprofundar os conceitos aqui explorados tomando como referência Do Carmo (2005) ou Kühnel (2005).*

Temos uma noção intuitiva de que uma curva *C* é um conjunto de pontos que obedecem uma equação, como por exemplo *x* <sup>2</sup> + *y* <sup>2</sup> = 1, que descreve um círculo de raio unitário no plano cartesiano. Entretanto, em geometria diferencial é comum descrevermos uma curva no espaço é como uma aplicação *α* : *I ⊂* R *→* R 3

$$
\boldsymbol{\alpha}(t) = (x(t), y(t), z(t)), \quad t \in I. \tag{2.1}
$$

Chamamos essa forma de *curva parametrizada*. Podemos visualizar essa curva como a trajetória no espaço de uma partícula em função do tempo *t* (Figura 2).

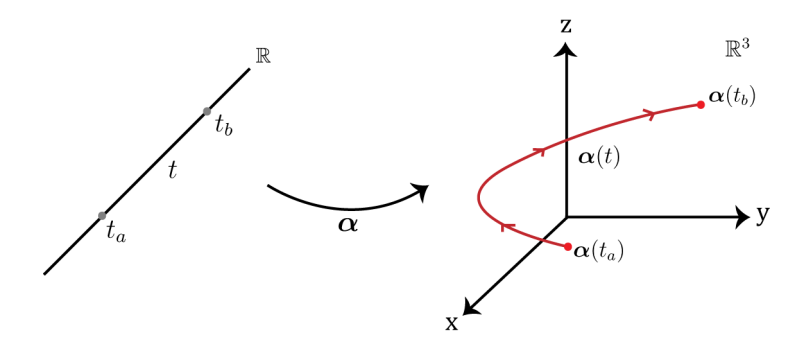

Figura 2 – Uma curva  $\alpha(t)$ .

A imagem *α*(*I*) é chamada de *traço* da curva, para um intervalo *I*, que define se temos um um segmento de curva, ou aberto ou uma curva infinita. Neste trabalho nos restringiremos a curvas que sejam *regulares*, ou seja, que possuam reta tangente em toda sua extensão. Nesse caso, as curvas podem ser parametrizadas de forma que  $\boldsymbol{\alpha}'(t) \neq 0$ 0,  $∀t ∈ I$ .

Note que a mesma curva *C* admite múltiplas *reparametrizações* com o mesmo traço. Por exemplo, temos que tanto  $\alpha(t) = (t, t^2)$  quanto  $\beta(t) = (t^3, t^6)$  com  $I \in [-\infty, +\infty]$ descrevem o traço de uma parábola, entretanto, a segunda não é regular, uma vez que *β ′* (0) = 0. Dado que existem múltiplas parametrizações para uma mesma curva, é conveniente para os nossos propósitos nesse trabalho busquemos uma que possua vetor velocidade de norma unitária.

Seja *β* : *I →* R <sup>3</sup> uma curva regular. O comprimento do traço de um trecho entre *β*(*t*0) e *β*(*t*) pode ser obtido pela *função comprimento de arco*,

$$
s(t) = \int_{t_0}^t |\mathcal{B}'(u)| du.
$$
\n(2.2)

Uma vez que *|β ′ |* é continua, pelo Teorema Fundamental do Cálculo,

$$
s'(t) = |\mathcal{B}'(t)| > 0. \tag{2.3}
$$

Portanto como *s* é uma bijeção, podemos encontrar a inversa *t*(*s*) e reparametrizar o traço de *β* fazendo,

$$
\boldsymbol{\alpha}(s) = \boldsymbol{\beta}(t(s)),\tag{2.4}
$$

que nos dá uma curva em que a norma do vetor tangente é sempre unitária para todo *s*. Temos então uma curva *parametrizada por comprimento de arco* (p.c.a.) que atende,

$$
|\alpha'(s)| = 1, \forall s \in J. \tag{2.5}
$$

Apesar de conveniente, existem duas dificuldades em obter reparametrizações por comprimento de arco. A primeira é que nem sempre a integral da Equação 2.2 pode ser escrita em termos de funções usuais. A segunda dificuldade é que ainda que determinemos *s*(*t*), pode não ser possível determinar a função inversa *t*(*s*).

Podemos agora definir o conceito de *curvatura* de uma curva. Intuitivamente, buscamos um objeto que nos dê alguma informação sobre como a curva se curva.

Considere uma curva p.c.a *α* : *I →* R 3 . Podemos definir um *vetor tangente* em *s*:

$$
\hat{\boldsymbol{t}}(s) = \boldsymbol{\alpha}'(s). \tag{2.6}
$$

Uma vez que  $\hat{t}(s)$  é unitário, temos que,

$$
\hat{\boldsymbol{t}} \cdot \hat{\boldsymbol{t}} = 1 \implies \hat{\boldsymbol{t}}' \cdot \hat{\boldsymbol{t}} + \hat{\boldsymbol{t}} \cdot \hat{\boldsymbol{t}}' = 0 \implies \hat{\boldsymbol{t}} \cdot \hat{\boldsymbol{t}}' = 0,
$$
\n(2.7)

ou seja, *t*ˆ e *t*ˆ*′* são ortogonais. Assim, definiremos um *vetor normal n*ˆ(*s*) que seja ortogonal a  $t(s)$  por:

$$
\hat{n}(s) = \frac{\hat{\mathbf{t}}'(s)}{|\hat{\mathbf{t}}'(s)|}.
$$
\n(2.8)

Logo  $\hat{\mathbf{t}}'$  e  $\hat{\mathbf{n}}$  são paralelos. Portanto existe uma função denominada *curvatura*  $\kappa(s)$ tal que:

$$
\hat{\mathbf{t}}'(s) = \kappa(s)\hat{\mathbf{n}}(s). \tag{2.9}
$$

A curvatura de uma curva é portanto uma medida do quão rápido a curva se afasta da sua tangente em *s*, na vizinhança de *s*. Outra maneira de escrever a curvatura pode ser obtida se reescrevermos a Equação 2.8 como,

$$
\hat{\boldsymbol{n}}(s) = \frac{\boldsymbol{t}'(s)}{|\boldsymbol{\alpha}''(s)|},\tag{2.10}
$$

segue que,

$$
\kappa(s) = |\boldsymbol{\alpha}''(s)|. \tag{2.11}
$$

Antes de prosseguirmos, mostraremos que a partir de uma função curvatura *κ* de uma curva plana é possível determinar, a menos de um movimento rígido, a curva  $α<sub>κ</sub>$  associada no  $\mathbb{R}^2$ . Considere uma curva  $α(s)$  p.c.a. sobre o plano cartesiano *xy*, como ilustrado na Figura 3.

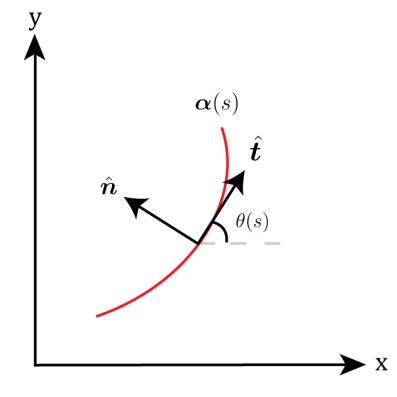

Figura 3 – Uma curva plana  $\alpha(s)$  e seu vetor tangente  $\hat{t}$  e normal  $\hat{n}$ .

Se parametrizarmos essa curva como  $\alpha(s) = (x(s), y(s))$ , seu vetor tangente é  $\hat{\boldsymbol{t}}(s) = (x'(s), y'(s))$ . Podemos definir um ângulo  $\theta$  a partir do eixo *x* de modo que,

$$
\hat{\boldsymbol{t}}(s) = (\cos(\theta(s)), \sin(\theta(s))). \tag{2.12}
$$

Derivando e aplicando a regra da cadeia,

$$
\hat{\mathbf{t}}' = \theta'(-\sin(\theta), \cos(\theta)),\tag{2.13}
$$

$$
\hat{\mathbf{t}}'(\mathbf{s}) = \theta'(s)\hat{\mathbf{n}}(\mathbf{s}).\tag{2.14}
$$

Comparando com a Equação 2.9, temos portanto que

$$
\theta'(s) = \kappa(s). \tag{2.15}
$$

Como esperado a curvatura é a taxa de variação do ângulo que vetor tangente da curva faz com uma direção fixa. Por essa construção, curvas no  $\mathbb{R}^2$  tem que a curvatura possui sinal, e este indica a concavidade da curva. Em contraste, curvas no R 3 , pela equação 2.11, possuem *κ*(*s*) *>* 0. Isto posto, dada uma função curvatura, podemos reobter a curva fazendo

$$
\theta(s) = \int \kappa(s)ds,\tag{2.16}
$$

e determinando as componentes de  $\alpha(s)$  fazendo:

$$
x(s) = \int \cos(\theta(s))ds,
$$
  
\n
$$
y(s) = \int \sin(\theta(s))ds.
$$
\n(2.17)

A curva pode ser rotacionada alterando os limites de integração da Eq. 2.16 e movimentos de translação podem ser feitos alterando os limites de integração da Eq. 2.17.

Para curvas no R <sup>3</sup> além dos vetores tangente e normal precisaremos definir mais um vetor para descrever uma curva. Podemos utilizar  $\hat{t}$  e  $\hat{n}$  para obter um terceiro vetor que chamaremos de *binormal*

$$
\hat{\boldsymbol{b}}(s) = \hat{\boldsymbol{t}}(s) \times \hat{\boldsymbol{n}}(s),\tag{2.18}
$$

que já é unitário uma vez que  $\hat{t}$  e  $\hat{n}$  também são. De maneira similar à Equação 2.7, temos,

$$
\hat{\boldsymbol{b}} \cdot \hat{\boldsymbol{b}} = 1 \implies \hat{\boldsymbol{b}} \cdot \hat{\boldsymbol{b}'} = 0,
$$
\n(2.19)

e da Equação 2.18,

$$
\hat{\boldsymbol{b}}'(s) = \hat{\boldsymbol{t}}' \times \hat{\boldsymbol{n}} + \hat{\boldsymbol{t}} \times \hat{\boldsymbol{n'}}. \tag{2.20}
$$

O termo  $\hat{\boldsymbol{t'}} \times \hat{\boldsymbol{n}} = 0$ , uma vez que  $\hat{\boldsymbol{t'}}$  e  $\hat{\boldsymbol{n}}$  são paralelos. Portanto  $\hat{\boldsymbol{b'}}$  é perpendicular à  $\hat{\boldsymbol{b}}$  e paralelo a  $\hat{\boldsymbol{n}},$  pois b também é ortogonal à t. Logo,

$$
\hat{\mathbf{b}}(s) = -\tau(s)\hat{\mathbf{n}}(s),\tag{2.21}
$$

onde *τ* (*s*) é a *torção* da curva. Mais explicitamente,

$$
\tau(s) = -\hat{\mathbf{b}}' \cdot \hat{\mathbf{n}}.\tag{2.22}
$$

A torção portanto mede a velocidade com que o vetor binormal muda de direção. No caso de curvas planas, a torção é nula.

Finalmente, podemos obter uma relação para  $\hat{\boldsymbol{n}'}$ . Uma vez que  $\hat{\boldsymbol{n}} = \hat{\boldsymbol{b}} \times \hat{\boldsymbol{t}},$ 

$$
\hat{\mathbf{n}}' = \hat{\mathbf{b}}' \times \hat{\mathbf{t}} + \hat{\mathbf{b}} \times \hat{\mathbf{t}}',\tag{2.23}
$$

e usando as Equações 2.9 e 2.21,

$$
\hat{\mathbf{n}}' = \tau \hat{\mathbf{n}} \times \hat{\boldsymbol{t}} + \kappa \hat{\boldsymbol{b}} \times \hat{\mathbf{n}} \tag{2.24}
$$

$$
\hat{\mathbf{n}}' = +\tau \hat{\mathbf{b}} - \kappa \hat{\mathbf{t}}.\tag{2.25}
$$

Assim, obtemos uma base ortonormal *{t*ˆ*, n*ˆ*,* ˆ*b}* chamada *Triedro de Frenet*, e expressões para suas respectivas derivadas, que são denominadas *fórmulas de Frenet* que usaremos para descrever as curvas estudadas neste trabalho:

$$
\hat{\mathbf{t}}' = +\kappa \hat{\mathbf{n}} \n\hat{\mathbf{n}}' = +\tau \hat{\mathbf{b}} - \kappa \hat{\mathbf{t}} \n\hat{\mathbf{b}}' = -\tau \hat{\mathbf{n}}
$$
\n(2.26)

### 2.2 Mecânica quântica

*Faremos aqui um breve resumo sobre a equação de Schrödinger, suas condições de contorno e apresentaremos um método numérico capaz de resolvê-la.*

#### 2.2.1 Equação de Schrödinger

A dinâmica quântica não-relativística de uma partícula de massa *µ* em *N* coordenadas espaciais *x* = (*x*1*, x*2*, . . . , x<sup>N</sup>* ) e tempo *t* pode ser descrita pela equação de Schrödinger (1926):

$$
i\hbar \frac{\partial \Psi(x,t)}{\partial t} = \hat{H}\Psi(x,t),\tag{2.27}
$$

onde  $\hbar$  é a constante de Planck dividida por  $2\pi$ ,  $\Psi(\mathbf{x}, t)$  é a função de onda e  $\hat{H}$  é o operador Hamiltoniano, que pode ser escrito como

$$
\hat{H} = -\frac{\hbar^2}{2\mu}\nabla^2 + V(\boldsymbol{x}, t),\tag{2.28}
$$

onde *∇*<sup>2</sup> é o operador Laplaciano e *V* é o potencial ao qual a partícula é sujeita. Se  $V = V(\boldsymbol{x})$  podemos utilizar o método da separação de variáveis e escrever as soluções como  $\Psi = \psi(\mathbf{x})\varphi(t)$ , onde  $\psi(\mathbf{x})$  é solução para os *estados estacionários* dados pela equação:

$$
\hat{H}\psi = -\frac{\hbar^2}{2\mu}\nabla^2\psi + V\psi = E\psi.
$$
\n(2.29)

Nos concentraremos nesse trabalho em resolver essas equações para sistemas unidimensionais, o que nos dá uma função de onda que contém toda informação sobre um determinado estado quântico e suas respectivas energias *E*. Conhecendo a função de onda, podemos determinar a probabilidade de encontrar a partícula no intervalo  $a \leq x \leq b$  fazendo:

$$
P[a,b] = \int_{a}^{b} |\psi(x)|^{2} dx.
$$
 (2.30)

As energias associadas a esses estados podem ser *contínuas* ou *discretas*, apresentando ou não, *degenerescências*, ou seja, diferentes soluções *ψ* para uma mesma energia *E*.

Outro ponto fundamental para a resolução destas equações é a escolha das condições de contorno adequadas ao sistema físico estudado. Chamaremos aqui de *condição de contorno aberta*:

$$
\psi(0) = \psi(L) = 0.
$$
\n(2.31)

Se nesse mesmo intervalo  $x \in [0, L]$  identificarmos os pontos  $x \in L$ , teremos *condições de contorno periódicas* expressas por

$$
\psi(x+L) = \psi(x). \tag{2.32}
$$

Outra possível condição é utilizar o Teorema de Bloch (BLOCH, 1929) como condição de contorno:

$$
\psi(x+L) = \psi(x)e^{iKL},\tag{2.33}
$$

onde *K* é uma constante denominada vetor de onda. Note que apesar da fase adquirida ao percorrer um período *L*, essa condição preserva a densidade de probabilidade,

$$
|\psi(x+L)|^2 = |\psi(x)|^2. \tag{2.34}
$$

Essa condição é aplicável quando o potencial for periódico, isto é,  $V(x+L)$ *V* (*x*). O *modelo de Kronig-Penney* (KRONIG; PENNEY, 1931) utiliza essa condição para descrever uma partícula confinada em uma estrutura cristalina sujeita a um potencial periódico. Uma das características mais notáveis desse modelo é a formação de *estruturas de bandas*, que são um conjunto de energias contínuas separadas por bandas de energias inacessíveis (*gaps*), cuja largura e forma destas depende do potencial.

#### 2.2.2 Diagonalização em bases ortonormais

Obter soluções analíticas para a equação de Schrödinger nem sempre é possível, entretanto, muitas vezes podemos obter soluções numéricas por diversos métodos computacionais. Um desses é o método da *diagonalização em bases ortonormais* (IZAAC; WANG, 2018), que se baseia em expandir a solução  $\psi_n(x)$  utilizando uma base conveniente.

Reescrevendo a equação de Schrödinger utilizando a notação de Dirac (SAKURAI; NAPOLITANO; DAHMEN, 2013) temos

$$
\hat{H}|\psi_n\rangle = E_n|\psi_n\rangle.
$$
\n(2.35)

Nossa função de onda  $|\psi_n\rangle$  pode ser convenientemente escrita utilizando uma base ortonormal  $|\varphi_m\rangle$  e seus respectivos coeficientes  $C_{mn}$ ,

$$
|\psi_n\rangle = \sum_{m=1}^{\infty} C_{mn} |\varphi_m\rangle.
$$
 (2.36)

Fazendo a substituição de (2.36) em (2.35), e tomando o produto interno canônico  $\text{com } \langle \varphi_l |,$ 

$$
\sum_{m=1}^{\infty} C_{mn} \langle \varphi_l | \hat{H} | \varphi_m \rangle = E_n \sum_{m=1}^{\infty} C_{mn} \langle \varphi_l | \varphi_m \rangle.
$$
 (2.37)

Note que no lado esquerdo temos o elemento *lm* da matriz do hamiltoniano *Hlm*,

$$
H_{lm} = \langle \varphi_l | \hat{H} | \varphi_m \rangle = \int \varphi_l^*(x) \hat{H} \varphi_m(x) dx, \qquad (2.38)
$$

e no lado direito temos um produto interno que é  $\langle \varphi_l | \varphi_m \rangle = \delta_{lm}$ , uma vez que escolhemos uma base ortonormal. Portanto nosso problema torna-se resolver o problema de autovalor,

$$
\sum_{m=1}^{\infty} H_{lm} C_{mn} = E_n C_{ln}.
$$
\n(2.39)

Com isso, obtemos os autovalores da energia  $E_n$  e substituindo os autovetores  $C_{ln}$ obtidos em 2.36 podemos construir as funções de onda.

### 2.3 Formalismo de confinamento quântico

Faremos aqui um breve sumário do formalismo de confinamento quântico a curvas feito por Da Costa 1981. Seja uma curva *C* que tem parametrização por comprimento de arco dada por  $r(q_1)$ . Essa curva é equipada com um triedro de Frenet dado por  $\hat{t}(q_1)$ ,  $\hat{\bm{n}}(q_1)$  e  $\hat{\bm{b}}(q_1)$ . Podemos introduzir um sistema de coordenadas curvilíneas  $\bm{R}$  (Figura 4) que denote um ponto na vizinhança de *C*,

$$
\mathbf{R}(q_1, q_2, q_3) = \mathbf{r}(q_1) + q_2 \hat{\mathbf{n}}_2(q_1) + q_3 \hat{\mathbf{n}}_3(q_1), \qquad (2.40)
$$

$$
\hat{n}_2 = \hat{n}\cos(\theta) - \hat{b}\cos(\theta),\tag{2.41}
$$

$$
\hat{n}_3 = \hat{n}\sin(\theta) + \hat{b}\sin(\theta),\tag{2.42}
$$

onde escolhemos um  $\theta = \theta(s)$  de modo que:

$$
\frac{d\theta}{dq_1} = \tau(q_1). \tag{2.43}
$$

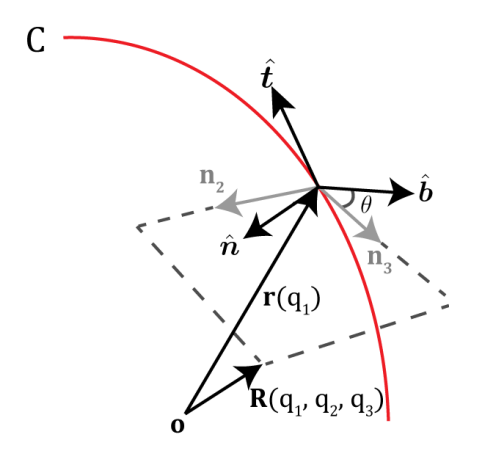

Figura 4 – Sistema de coordenadas *R* baseado em uma curva *r*.

Uma vez construído o sistema de coordenadas, precisamos determinar sua métrica. Perceba que,

$$
\frac{\partial \mathbf{R}}{\partial q_1} = \hat{\boldsymbol{t}}[1 - \kappa (q_2 \cos \theta + q_3 \sin \theta)], = \hat{\boldsymbol{t}}[1 - \kappa f(q_1, q_2, q_3)],\tag{2.44}
$$

$$
\frac{\partial \mathbf{R}}{\partial q_2} = \hat{\mathbf{n}}_2,\tag{2.45}
$$

$$
\frac{\partial \mathbf{R}}{\partial q_3} = \hat{\mathbf{n}}_3,\tag{2.46}
$$

onde  $f = (q_2 \cos \theta + q_3 \sin \theta)$ . Como as coordenadas são ortogonais, podemos escrever a métrica associada como  $G_{ij} = h_i^2 \delta_{ij}$ , onde  $h_i = |\partial \bm{R}/\partial q_i|$ . O determinante da métrica nesse caso é  $G = det(G_{ij}) = (1 - \kappa f)^2$ . O operador Laplaciano  $\nabla^2$  em coordenadas curvilíneas (ARFKEN; WEBER; HARRIS, 2013) é dado por

$$
\nabla^2 = \sum_{i,j=1}^3 \frac{1}{\sqrt{G}} \frac{\partial}{\partial q_i} \left( \sqrt{G} (G^{ij}) \frac{\partial}{\partial q_j} \right), \tag{2.47}
$$

que para nossas coordenadas é

$$
\nabla^2 = \frac{1}{1 - \kappa f} \frac{\partial}{\partial q_1} \left( \frac{1}{1 - \kappa f} \frac{\partial}{\partial q_i} \right) + \sum_{i=2}^3 \frac{\partial}{\partial q_i} \ln \left( 1 - \kappa f \right) \frac{\partial}{\partial q_i} + \frac{\partial^2}{\partial q_i^2}.
$$
 (2.48)

Usaremos um potencial confinante *V<sup>λ</sup>* que dependa apenas das coordenadas normais à curva, como por exemplo, o potencial do oscilador harmônico  $V_{\lambda}(q_2, q_3) = \frac{1}{2}\mu\lambda^2(q_2^2 +$  $q_3^2$ ).

Agora podemos escrever a equação de Schrödinger

$$
-\frac{\hbar^2}{2m}\nabla^2\Psi + V_\lambda\Psi = i\hbar\frac{\partial\Psi}{\partial t}.
$$
\n(2.49)

$$
-\frac{\hbar^2}{2\mu} \left[ \frac{1}{1-\kappa f} \frac{\partial}{\partial q_1} \left( \frac{1}{1-\kappa f} \frac{\partial \Psi}{\partial q_i} \right) + \sum_{i=2}^3 \frac{\partial}{\partial q_i} \ln \left( 1 - \kappa f \right) \frac{\partial \Psi}{\partial q_i} + \frac{\partial^2 \Psi}{\partial q_i^2} \right] + V_{\lambda} \Psi = i\hbar \frac{\partial \Psi}{\partial t}.
$$
\n(2.50)

Uma vez que o elemento de volume em nossas coordenadas é  $dV = (1 - \kappa f)d^3q$ , é conveniente que usemos  $\chi(q_1, q_2, q_3) = (1 - \kappa f)^{1/2} \Psi$ . Desse modo a Equação 2.50 torna-se

$$
-\frac{\hbar^2}{2\mu} \frac{1}{(1 - \kappa f)^{1/2}} \frac{\partial}{\partial q_1} \left( \frac{1}{1 - \kappa f} \frac{\partial}{\partial q_i} \frac{\chi}{(1 - \kappa f)^{1/2}} \right) \n-\frac{\hbar^2}{8\mu} \frac{\kappa^2}{(1 - \kappa f)^2} \chi - \frac{\hbar^2}{2\mu} \left( \frac{\partial^2 \chi}{\partial q_2^2} + \frac{\partial^2 \chi}{\partial q_3^2} \right) + V_{\lambda} \chi \n= i\hbar \frac{\partial \chi}{\partial t}.
$$
\n(2.51)

Tomando  $\lambda \to \infty$  o potencial confinante é

$$
\lim_{\lambda \to \infty} V_{\lambda}(q_2, q_3) = \begin{cases} 0, & q_2^2 + q_3^2 = 0 \\ \infty, & q_2^2 + q_3^2 \neq 0. \end{cases}
$$
 (2.52)

Nessas condições podemos tomar *f →* 0, resultando em

$$
-\frac{\hbar^2}{2\mu}\frac{\partial^2 \chi}{\partial q_1^2} - \frac{\hbar^2}{8\mu}\kappa(q_1)^2 \chi - \frac{\hbar^2}{2\mu} \left(\frac{\partial^2 \chi}{\partial q_2^2} + \frac{\partial^2 \chi}{\partial q_3^2}\right) + V_{\lambda} \chi = i\hbar \frac{\partial \chi}{\partial t}.
$$
 (2.53)

Note que podemos separar esta equação entre as partes tangente  $(\chi_t)$  e normal  $(\chi_n)$ se definirmos  $\chi(q_1, q_2, q_3) = \chi_t(q_1, t)\chi_n(q_2, q_3, t)$ . Nesse caso temos as seguintes equações:

$$
-\frac{\hbar^2}{2\mu}\frac{\partial^2 \chi_t}{\partial q_1^2} - \frac{\hbar^2}{8\mu}\kappa(q_1)^2 \chi_t = i\hbar \frac{\partial \chi_t}{\partial t},\tag{2.54}
$$

$$
-\frac{\hbar^2}{2\mu} \left( \frac{\partial^2 \chi_n}{\partial q_2^2} + \frac{\partial^2 \chi_n}{\partial q_3^2} \right) + V_\lambda \chi_n = i\hbar \frac{\partial \chi_n}{\partial t}.
$$
 (2.55)

Estamos interessados em resolver os estados estacionários da Equação 2.54, que são dados por,

$$
-\frac{\hbar^2}{2\mu}\frac{\partial^2 \chi_t}{\partial q_1^2} - \frac{\hbar^2}{8\mu}\kappa(q_1)^2 \chi_t = E \chi_t.
$$
 (2.56)

Portanto uma partícula confinada em uma curva é sujeita a um potencial induzido por geometria

$$
V_{geo} = -\frac{\hbar^2}{8\mu} \frac{\kappa^2}{4}
$$
 (2.57)

que é sempre atrativo.

## 3 Metodologia

Optamos por elaborar um código em *Python 3.7* (Apêndice A) por ser uma linguagem gratuita, popular e com uma vasta gama de bibliotecas científicas. Utilizamos a biblioteca *Matplotlib* (HUNTER, 2007) para a visualização dos resultados e as bibliotecas *NumPy* (WALT; COLBERT; VAROQUAUX, 2011) e *SciPy* (VIRTANEN et al., 2020) para as rotinas de diagonalização e integração numérica.

Inicialmente nosso objetivo é determinar a curvatura em função de uma variável de comprimento de arco discretizada na forma  $s = (s_0, s_1, \ldots, s_n)$  com um espaçamento *ϵ* = *si*+1 *− s<sup>i</sup>* . Se a curva já for p.c.a, podemos determinar a curvatura *κ*(*s*) seguindo o procedimento descrito na Seção 2.1, determinando a norma do vetor aceleração (Equação 2.11) utilizando o método diferenciação *numpy.gradient* e normalização de *np.linalg.norm*. Caso a parametrização da curva não seja p.c.a, podemos, se possível, obtê-la analiticamente ou obter uma aproximação numérica, como será descrito nas próximas seções. Alternativamente, podemos dada uma curvatura *κ* obter a curva *ακ*. Para isso, seguiremos o procedimento novamente descrito na Seção 2.1, especificamente nas Equações 2.17, utilizando o método de integração numérica *scipy.integrate.cumtrapz*.

Uma vez definida a curva e a curvatura, o problema torna-se obter os estados estacionários do problema do confinamento de uma partícula numa curva:

$$
\frac{d^2\psi(s)}{ds^2} + \left(\frac{2\mu E}{\hbar^2} + \frac{\kappa(s)^2}{4}\right)\psi(s) = 0.
$$
\n(3.1)

Estudaremos sistemas em escala nanométrica entre 1 *nm −*10 *nm*, consideraremos *µ* como a massa do elétron e apresentaremos as energias em unidades de *elétron-volt* (eV). Porém, para minimizar o erro numérico é conveniente que, para os cálculos computacionais, reescalemos a energia e o potencial fazendo

$$
\varepsilon = \frac{2\mu E}{\hbar^2}, \quad \mathcal{V}(s) = -\frac{\kappa(s)^2}{4},\tag{3.2}
$$

e com isso a Equação 3.1 torna-se

$$
\psi'' + (\varepsilon - \mathcal{V})\psi = 0,\tag{3.3}
$$

e o operador Hamiltoniano  $\hat{H}$  para  $\hat{H}\psi = \varepsilon\psi$  pode ser escrito como:

$$
\hat{H} = -\frac{d^2}{ds^2} - \frac{\kappa^2}{4}.
$$
\n(3.4)

Resolveremos esse sistema utilizando o método de diagonalização apresentado anteriormente na Seção 2.2.2, devido a sua precisão e baixo custo computacional, como já é conhecido a partir de trabalhos anteriores (PAVELICH; MARSIGLIO, 2015).

Construiremos uma matriz *n×n* para o Hamiltoniano usando uma base adequada. Para as curvas abertas utilizaremos como base a solução da partícula em um poço infinito:

$$
\varphi_n(s) = \sqrt{\frac{2}{L}} \sin\left(\frac{n\pi s}{L}\right),\tag{3.5}
$$

onde *n ∈* N *∗* . Note que essa base atende *φ*(0) = *φ*(*L*) = 0 e que estas são funções ortonormais no intervalo [0*, L*].

Para as curvas fechadas usaremos uma exponencial oscilante como base:

$$
\tilde{\varphi}_m(s) = \sqrt{\frac{1}{L}} \exp\left(i\frac{2\pi ms}{L}\right),\tag{3.6}
$$

onde  $m \in \mathbb{Z}$ . Neste caso, as funções atendem  $\varphi(s) = \varphi(s + L)$  e são ortonormais no intervalo [*−L*/2*,* +*L*/2].

Uma vez escolhida a base, o elemento  $H_{lm} = \int \varphi_l^*(s) \hat{H} \varphi_m(s) ds$  será obtido numericamente utilizando *scipy.integrate.simps*. Por fim, nosso problema torna-se diagonalizar o Hamiltoniano obtido utilizando *scipy.linalg.eigh*:

$$
\begin{pmatrix} H_{11} & H_{12} & \dots \\ \vdots & \ddots & \vdots \\ H_{n1} & H_{nn} \end{pmatrix} \begin{pmatrix} C_{1n} \\ \vdots \\ C_{nn} \end{pmatrix} = \varepsilon_n \begin{pmatrix} C_{1n} \\ \vdots \\ C_{nn} \end{pmatrix} . \tag{3.7}
$$

Nos casos em que o potencial geométrico for periódico podemos calcular as estruturas de bandas de forma análoga ao modelo de Kronig-Penney, como foi discutido na Seção 2.2.1. A base que iremos utilizar precisa satisfazer

$$
\phi(s+L) = \phi(s)e^{iKL}.\tag{3.8}
$$

Essa condição é atendida se usarmos

$$
\phi_n^K(s) = \sqrt{\frac{1}{L}} \exp\left(i\frac{2\pi m + KL}{L}s\right) = \tilde{\varphi}_m(s)e^{iKs}.\tag{3.9}
$$

Utilizando essa base, nós podemos repetidamente construir e diagonalizar a matriz do Hamiltoniano para cada valor de *KL ∈* (*−π,* +*π*), que é denominada a primeira zona de Brillouin.

A precisão e custo computacional deste método depende da escolha do tamanho *n* da base e do espaçamento *ϵ*. Truncar as matrizes em *n* = 100 se mostrou suficiente para convergência das energias dos primeiros estados e tomar  $\epsilon = 0.001$  se mostrou suficiente para o cálculo das integrais.

### 4 Resultados

### 4.1 Casos triviais

*Iniciaremos nossa análise pelos confinamentos triviais, que são as curvas que possuem curvatura constante ou nula. Especificamente estudaremos as retas, que possuem curvatura nula, e os círculos, que possuem curvatura constante e não nula.*

#### 4.1.1 Reta

O caso mais simples de confinamento que estudaremos é o caso do confinamento em uma reta. Neste caso temos uma curva que possui curvatura nula em todos os pontos. Uma forma de parametrizar essa curva é com  $\alpha(s) = (s, as+b)$ , onde a e b são constantes reais. Podemos analisar uma reta infinita se *s ∈* (*−∞,∞*) ou um segmento de reta se por exemplo tomarmos  $s \in [0, L]$ .

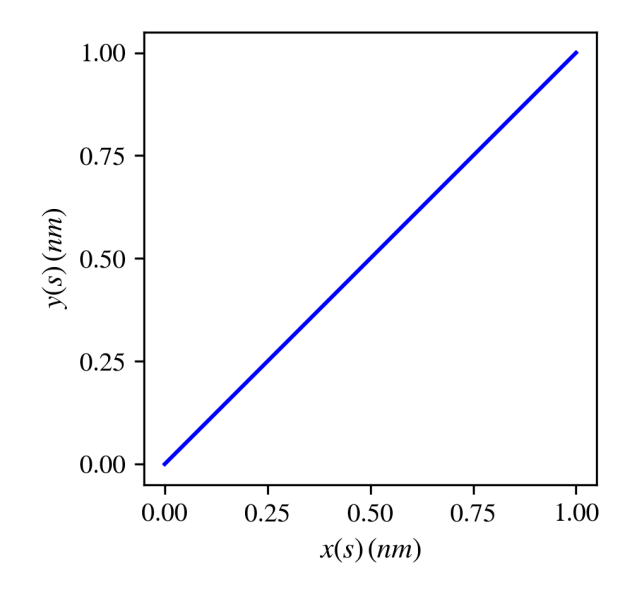

Figura 5 – Traço de um segmento de reta de comprimento  $L = 1 \, nm$ .

O confinamento nesse tipo de curva é o mais trivial possível uma vez que  $\kappa(s)$ 0 =*⇒ V*(*s*) = 0. Sendo assim, nossa equação diferencial se resume a apenas:

$$
\psi'' + \varepsilon \psi = 0. \tag{4.1}
$$

Se consideramos uma reta infinita, o confinamento nessa curva torna-se equivalente ao problema da partícula livre. Em contrapartida, tomando um trecho de reta finito, nossa

condição de contorno deve ser  $\psi(0) = \psi(L) = 0$ . Portanto temos o problema do poço de potencial infinito, que possui solução e energias respectivamente dadas por:

$$
\psi_n(s) = \sqrt{\frac{2}{L}} \sin\left(\frac{n\pi s}{L}\right),\tag{4.2}
$$

$$
\varepsilon_n = \frac{n^2 \pi^2}{L^2},\tag{4.3}
$$

onde *n ∈ {*1*,* 2*,* 3*, . . .}*. Temos um espectro não-degenerado em que *n* = 0 não é solução pois implica que *ψ*(*s*) = 0 *∀s*, e que para os valores de +*n* e *−n* temos a mesma solução. O estado fundamental *ψ*<sup>1</sup> (estado de menor energia) não possui nenhum nó (ponto onde a função de onda é nula, excluindo-se os extremos), enquanto os estados excitados *ψ<sup>n</sup>* possuem (*n −* 1) nós.

As soluções numéricas das funções de onda (Figura 6a), densidades de probabilidade (Figura 6b) e energias (Figura 7 e Tabela 1) obtidas se mostraram condizentes com as expressões analíticas.

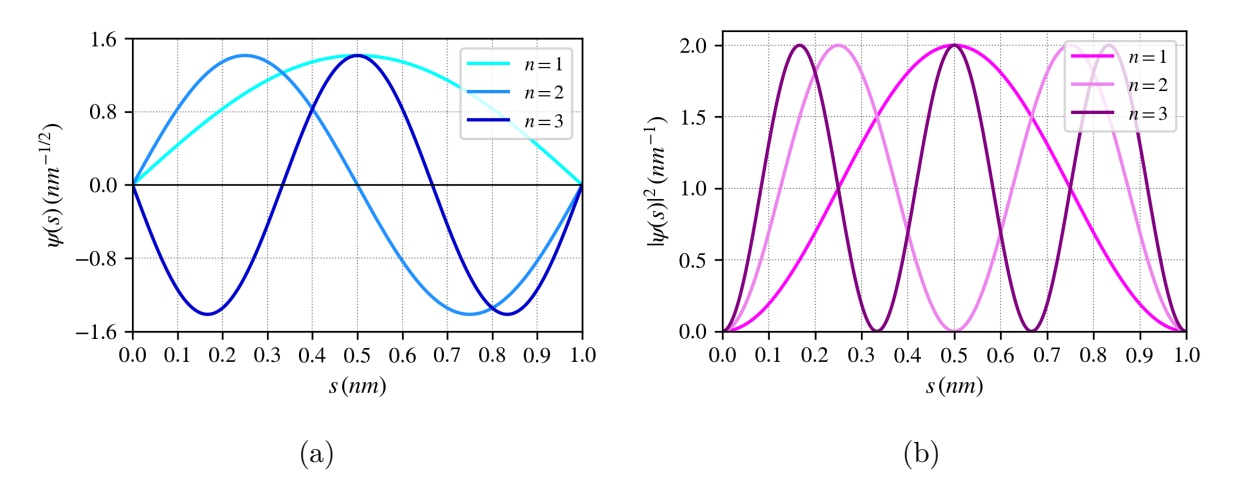

Figura 6 – Funções de onda *ψ<sup>n</sup>* (6a) e densidade de probabilidade *|ψn|* 2 (6b) para o confinamento em um segmento de reta de comprimento *L* = 1 *nm*.

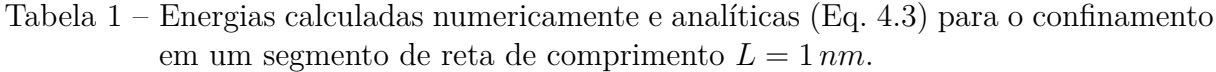

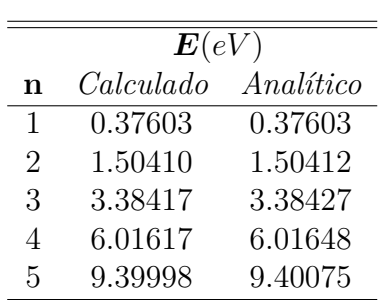

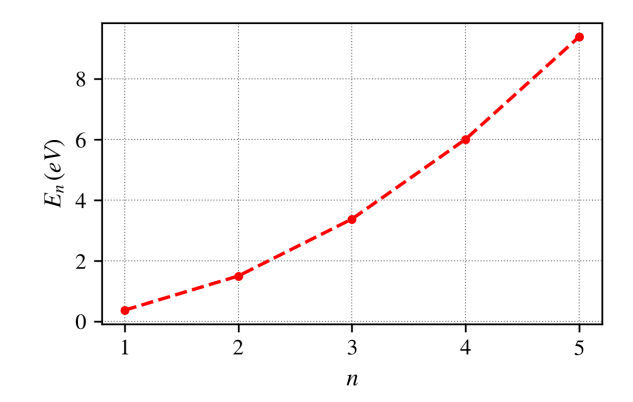

Figura 7 – Energias para o confinamento em um segmento de reta de comprimento *L* = 1 *nm*.

Por fim, podemos fazer uma comparação com o modelo de Kronig-Penney se considerarmos o contorno  $\tilde{\psi}(s+L) = \tilde{\psi}(s)e^{iKL}$ . Como discutido anteriormente, usar essa condição é equivalente a considerar o domínio  $s \in (-\infty, \infty)$ .

Podemos resolver esse problema numericamente fazendo diagonalizações sucessivas para cada valor de *KL*. Como consequência, recaímos em energias contínuas, formando uma estrutura de bandas na forma de parábolas dobradas (Figura 8), que não possui *gaps* de energias.

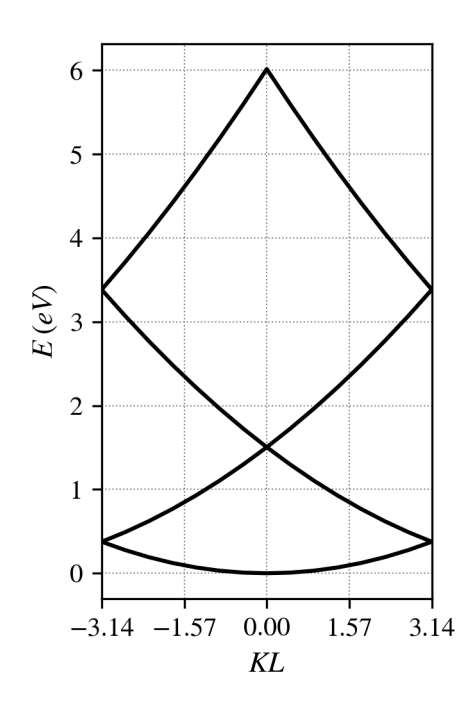

Figura 8 – Estrutura de bandas para o confinamento em uma reta.

#### 4.1.2 Circunferência

Uma circunferência de raio *R* (Figura 9) é o conjunto de pontos equidistantes de um centro que admite a seguinte parametrização:

$$
\boldsymbol{\alpha}(t) = (R\cos\left(t\right), R\sin\left(t\right)), \quad t \in [0, 2\pi]. \tag{4.4}
$$

No entanto essa parametrização tem *|α′* (*t*)*|* = *R*. É fácil notar que essa curva é facilmente reparametrizável por comprimento de arco fazendo:

$$
s(t) = \int_0^t R d\tilde{t},\tag{4.5}
$$

$$
t(s) = \frac{s}{R},\tag{4.6}
$$

e portanto

$$
\boldsymbol{\alpha}(s) = (R\cos\left(\frac{s}{R}\right), R\sin\left(\frac{s}{R}\right)), \quad s \in [0, 2\pi R]. \tag{4.7}
$$

Perceba que nessa reparametrização, há uma mudança no domínio e que agora  $|\alpha'(s)| = 1$ . Podemos determinar a curvatura agora fazendo  $\kappa(s) = |\alpha''(s)| = 1/R$ . Consequentemente temos uma curva de curvatura (Figura 10a) e potencial (Figura 10b) constantes, porém não- nulos:

$$
\mathcal{V} = -\frac{1}{4R^2}.\tag{4.8}
$$

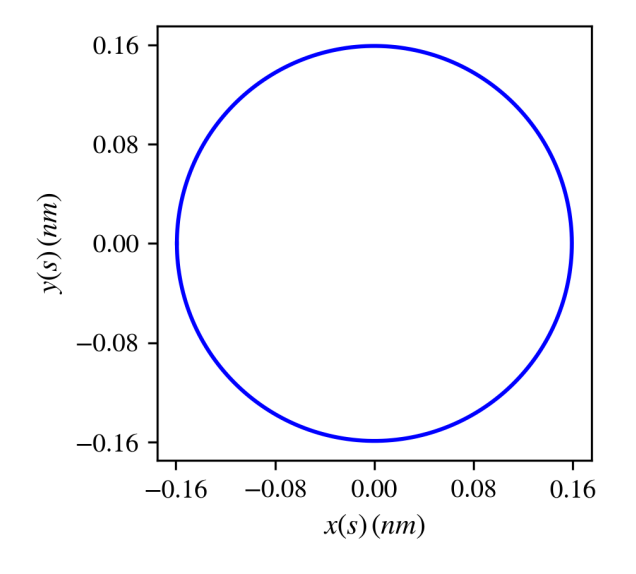

Figura 9 – Traço de uma circunferência de comprimento *L* = 1 *nm*

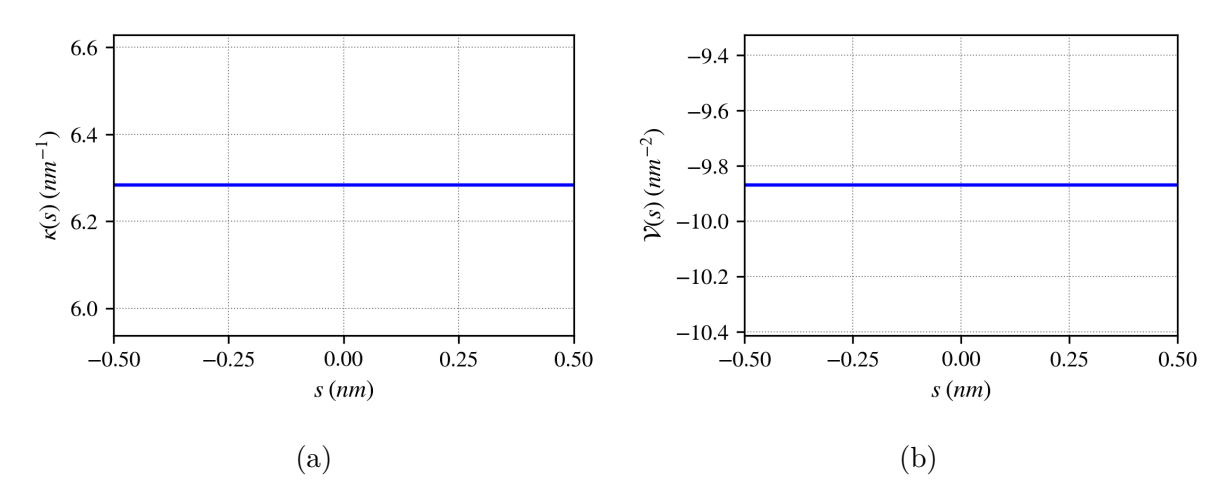

Figura 10 – Curvatura *κ* (10a) e potencial geométrico *V* (10b) para uma circunferência de comprimento  $L = 1$  *nm*.

Uma vez determinada a curvatura temos que resolver a seguinte equação diferencial:

$$
\psi'' + \left(\frac{1}{4R^2} + \varepsilon\right)\psi = 0.\tag{4.9}
$$

A primeira vista, esperamos resultados de alguma forma semelhante ao confinamento na reta, uma vez que um potencial constante apenas deslocaria as energias de maneira uniforme. O problema torna-se diferente quando consideramos as condições de contorno. Nesse caso, temos um contorno periódico, ou seja,

$$
\tilde{\psi}(s) = \tilde{\psi}(s + 2\pi R). \tag{4.10}
$$

Nessas condições, podemos escrever a solução como

$$
\tilde{\psi}(s) = A \exp(\pm iks),\tag{4.11}
$$

com,

$$
k = \sqrt{\frac{1}{4R^2} + \varepsilon},\tag{4.12}
$$

$$
\varepsilon = k^2 - \frac{1}{4R^2}.\tag{4.13}
$$

A quantização desse problema vem da aplicação das condições de contorno periódicas (Equação 4.10):

$$
\tilde{\psi}(s+L) = Ae^{\pm ik(s+L)} = Ae^{\pm iks}e^{\pm ikL} \implies e^{\pm ikL} = 1.
$$
\n(4.14)

Com isso,  $kL = 2n\pi$ , para  $n \in \{0, \pm 1, \pm 2, \ldots\}$ . Usando que  $L = 2\pi R$ , temos,

$$
k_n = \frac{2n\pi}{L} = \frac{n}{R},\tag{4.15}
$$

$$
k_n^2 = \frac{n^2}{R^2}.\tag{4.16}
$$

Substituindo (4.16) em (4.13), temos que as energias são discretas e dadas pela expressão:

$$
\varepsilon_n = \frac{n^2 - 1/4}{R^2}, \quad n \in \mathbb{Z}.
$$
\n(4.17)

A constante *A* pode ser obtida pela condição de normalização,

$$
\int_0^L \tilde{\psi}^*(s)\tilde{\psi}(s)ds = 1 \implies A = \sqrt{\frac{1}{L}}.
$$
\n(4.18)

Finalmente, podemos escrever a função de onda como:

$$
\tilde{\psi}_n(s) = \sqrt{\frac{1}{2\pi R}} \exp\left(i\frac{n}{R}s\right), \quad n \in \mathbb{Z}.
$$
\n(4.19)

Todas as soluções, assim como no confinamento da reta anteriormente descrito, são estados ligados devido ao intervalo ser fechado. Entretanto temos aqui algumas particularidades que surgem devido às condições de contorno periódicas. As energias são duplamente degeneradas, com exceção do *n* = 0, que agora faz parte do conjunto de soluções.

A forma em que foi escrita a função de onda $\tilde{\psi}$  faz com que ela seja simultaneamente autoestado da energia e do momento  $\hat{p}_s = i\hbar \frac{\partial}{\partial s}$ :

$$
\hat{p}_s \tilde{\psi}_{\pm n}(s) = \pm \hbar k_n \tilde{\psi}_{\pm n}(s). \tag{4.20}
$$

Portanto a razão da degenerescência neste problema está no fato da solução  $\tilde{\psi}_n$ *possuir momento ħk<sub>n</sub>*, enquanto  $ψ_{-n}$  possui momento  $−\hbar k_n$ , ou seja, uma partícula percorrendo a curva em um sentido ou no sentido oposto.

Alternativamente, uma vez que temos estados degenerados podemos escrever novas soluções  $\psi$  de mesma energia fazendo  $\psi = a\tilde{\psi}_n + b\tilde{\psi}_{-n}$  com  $a, b \in \mathbb{C}$ . Em particular, podemos escrever soluções na seguinte forma:

$$
\psi_{+n} = \frac{1}{\sqrt{2}} (\psi_n + \psi_{-n}) = \sqrt{\frac{1}{\pi R}} \cos(k_n s), \tag{4.21}
$$

$$
\psi_{-n} = \frac{1}{i\sqrt{2}}(\psi_n - \psi_{-n}) = \sqrt{\frac{1}{\pi R}}\sin(k_n s). \tag{4.22}
$$

No entanto, há consequências em escolher escrever a solução desse problema nessa forma. A primeira é que ganhamos alguma informação acerca da posição da partícula ao passo que perdemos sobre o momento, já que essas novas funções não são autofunções do operador momento. A segunda é que escolher os coeficientes da combinação linear *a* e *b*, tem como consequência a escolha de pontos de referência em uma circunferência, que *a priori* deveriam ser todos equivalentes.

As densidades de probabilidade para o estado fundamental e para o primeiro estado excitado calculadas numericamente podem ser observados na Figura 11a e as energias dos primeiros estados na Figura 11b e Tabela 2.

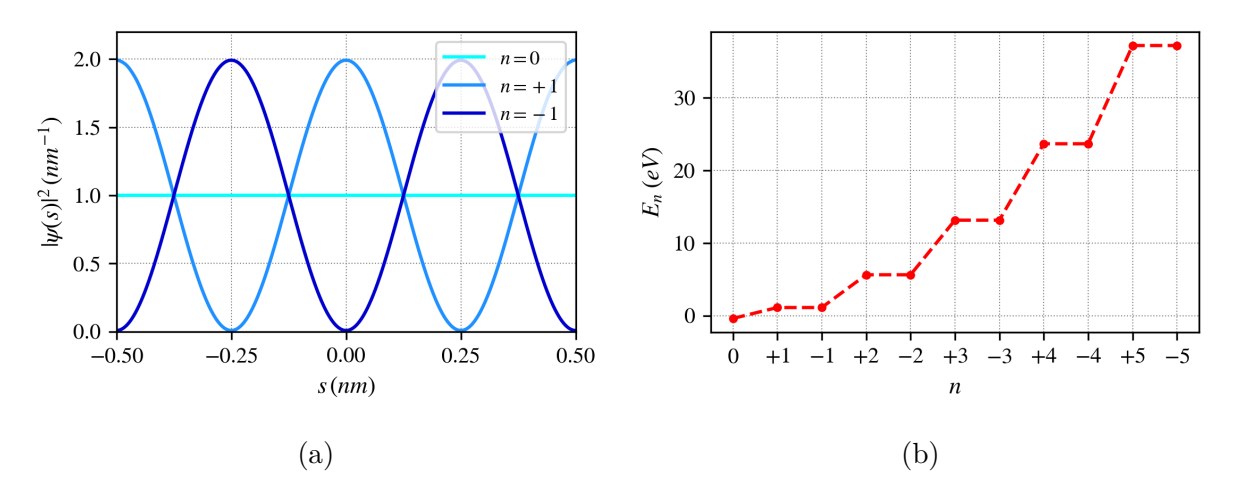

Figura 11 – Densidade de probabilidade *|ψ|* 2 (11a) e energias *E* (11b) para uma circunferência de comprimento  $L = 1$  *nm*.

Os resultados são condizentes com as soluções analíticas apresentadas. É possível notar a dupla degenerescência dos níveis *n >* 0. Devido à simetria da curva, os estados *ψ<sup>n</sup>* e *ψ−<sup>n</sup>* serão equivalentes, como pode ser observado na Figura 12.

Tabela 2 – Energias calculadas numericamente e analíticas (Eq. 4.17) para o confinamento em uma circunferência de comprimento *L* = 1 *nm*.

|      | $\bm{E}(eV)$ |            |  |
|------|--------------|------------|--|
| n    | Calculado    | Analítico  |  |
| 0    | $-0.37605$   | $-0.37603$ |  |
| $+1$ | 1.12803      | 1.12809    |  |
| $-1$ | 1.12807      | 1.12809    |  |
| $+2$ | 5.64010      | 5.64045    |  |
| $-2$ | 5.64014      | 5.64045    |  |
| $+3$ | 13.15941     | 13.16106   |  |
| $-3$ | 13.15946     | 13.16106   |  |
| $+4$ | 23.68477     | 23.68990   |  |
| $-4$ | 23.68477     | 23.68990   |  |
| $+5$ | 37.21453     | 37.22699   |  |
| $-5$ | 37.21464     | 37.22699   |  |

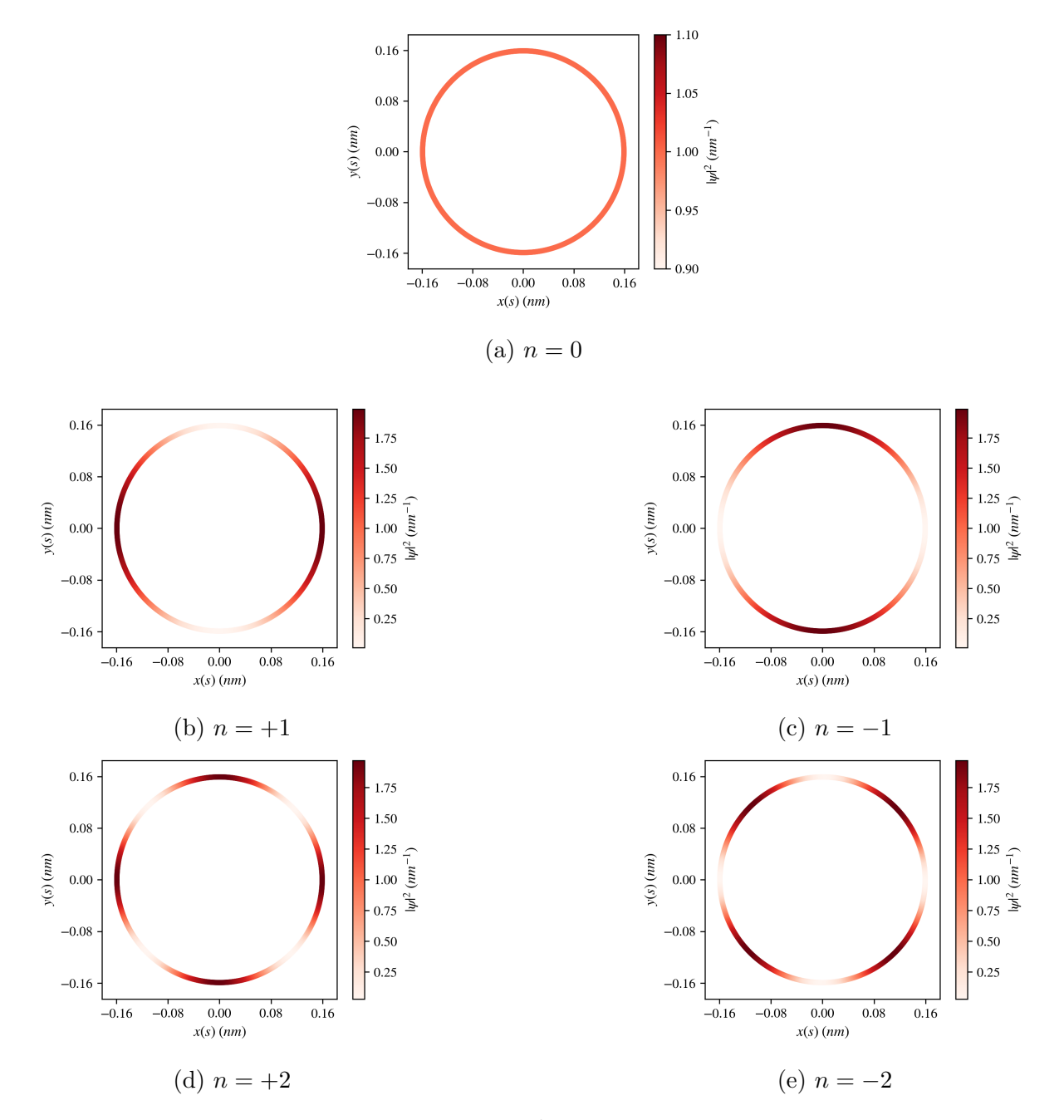

Figura 12 – Densidade de probabilidade *|ψn|* 2 (cor) sobre traço de uma circunferência de comprimento  $\bar{L} = 1 \, nm$ .

### 4.2 Curvas abertas

#### 4.2.1 Catenária

A catenária (do latim *catena*, corrente) é a curva que descreve a forma de uma corda ou corrente suspensa a partir de suas pontas. A equação desta curva foi determinada em 1691 independentemente por Gottfried Leibniz, Christiaan Huygens and Johann Bernoulli, como  $y = a \cosh(x)$ , onde o parâmetro *a* controla a abertura da catenária (FARIA, 2011). Uma forma de parametrizar essa curva é:

$$
\boldsymbol{\alpha}(t) = (at, a \cosh(t)), \, t \in \mathbb{R}.
$$
\n
$$
(4.23)
$$

Podemos reparametrizar essa curva analiticamente fazendo:

$$
\alpha'(t) = (a, a \sinh(t)) \implies |\alpha'(t)| = a \cosh(t),
$$
  
\n
$$
s(t) = \int_0^t \cosh(\tilde{t}) d\tilde{t} = a \sinh(t),
$$
  
\n
$$
t(s) = \operatorname{arcsinh}(s/a), \tag{4.24}
$$

e substituindo (4.24) em (4.23) temos a parametrização por comprimento de arco da catenária:

$$
\boldsymbol{\alpha}(s) = \left(a \operatorname{arcsinh}\left(s/a\right), \sqrt{s^2 + a^2}\right), \, s \in [L_i, L_f]. \tag{4.25}
$$

Estudaremos aqui uma catenária finita de comprimento *L* = 1 *nm* para diferentes valores de abertura *a* = *{*0*.*05*,* 0*.*01*,* 0*.*15*}*(Figura 13).

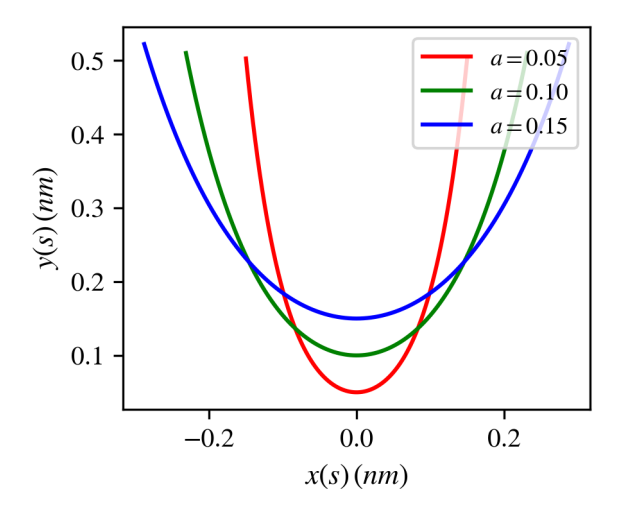

Figura 13 – Traço de catenárias de comprimento *L* = 1 *nm* e abertura *a* = *{*0*.*05*,* 0*.*10*,* 0*.*15*}*.

Uma vez que temos a parametrização por comprimento de arco, podemos determinar a curvatura *κ* (Figura 14a) e o potencial geométrico *V* (Figura 14b),

$$
\kappa(s) = \frac{a}{a^2 + s^2},\tag{4.26}
$$

$$
\mathcal{V}(s) = -\frac{a^2}{4(a^2 + s^2)^2}.
$$
\n(4.27)

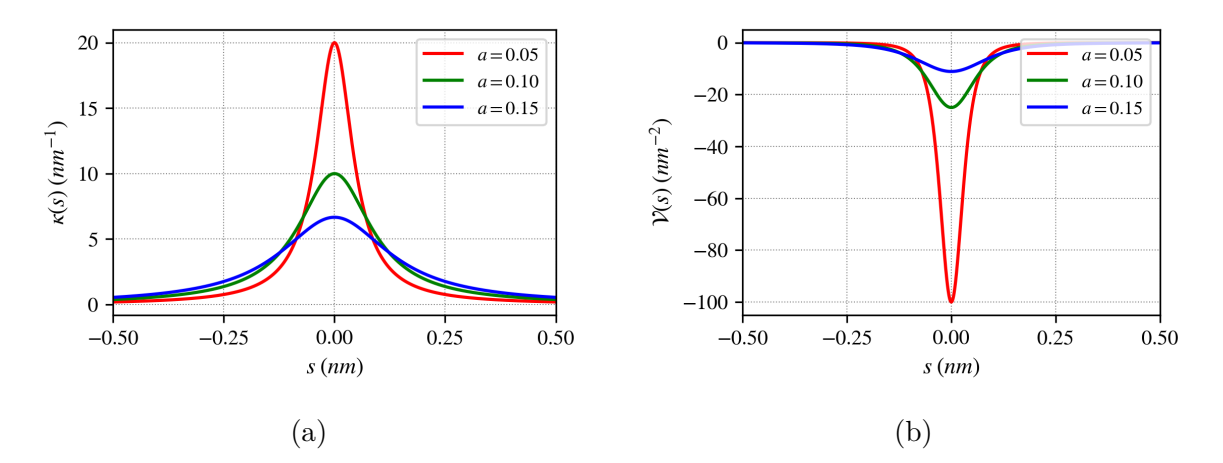

Figura 14 – Comparação entre as curvaturas  $\kappa$  (14a) e o potencial geométrico  $\mathcal{V}$  (14b) para catenárias de comprimento  $L = 1$  *nm* e abertura  $a = \{0.05, 0.10, 0.15\}.$ 

 $\acute{\textrm{E}}$  possível notar que o potencial é mais intenso no centro da catenária, onde ele é  $V(0) = -1/4a^2$  e vai rapidamente a zero (Figura 15).

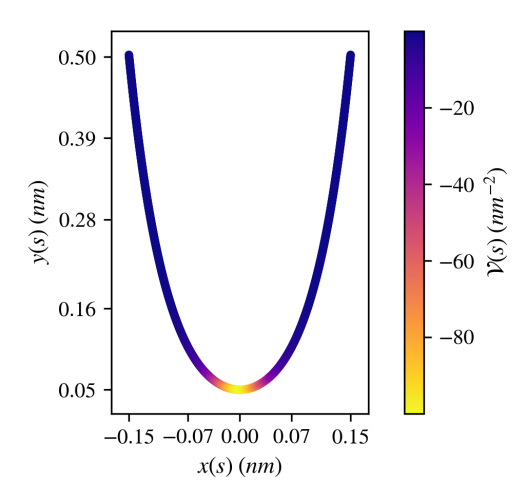

Figura 15 – Potencial geométrico (cor) sobre traço da catenária de comprimento *L* = 1 *nm* e abertura  $a = 0.05$ .

Com isso a equação diferencial para este confinamento é dada por

$$
\psi''(s) + \left[\frac{a^2}{4(a^2 + s^2)^2} + \varepsilon\right] \psi(s) = 0,
$$
\n(4.28)

Para obter a solução numérica usamos a condição de contorno

$$
\psi(-L/2) = \psi(+L/2) = 0,\tag{4.29}
$$

uma vez que temos uma curva finita. Começaremos a análise estudando o efeito da abertura da catenária no estado fundamental (Figura 16). Como esperávamos, a densidade torna-se mais concentrada no centro da curva conforme diminuímos sua abertura.

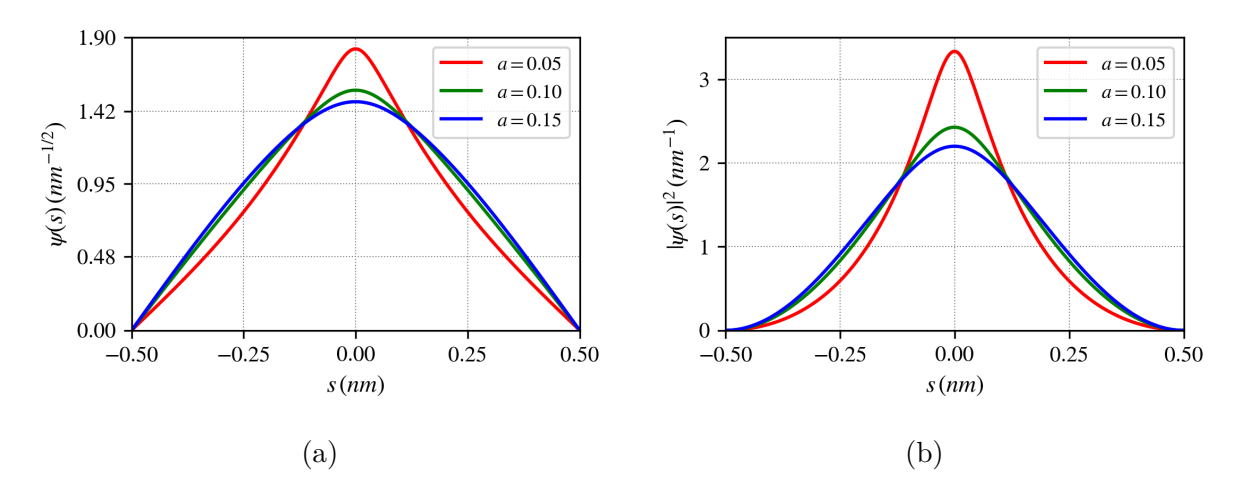

Figura 16 – Comparação entre as funções de onda *ψ*<sup>1</sup> (16a) e a densidade de probabilidade *|ψ*1*|* <sup>2</sup> do estado fundamental (16b) para catenárias de comprimento *L* = 1 *nm* e abertura *a* = *{*0*.*05*,* 0*.*10*,* 0*.*15*}*.

As energias (Figura 17 e Tabela 3) revelam uma particularidade desse sistema. Naturalmente, as energias tornam-se mais negativas à medida que diminuímos a abertura, entretanto, os estados de *n* par praticamente não são afetados.

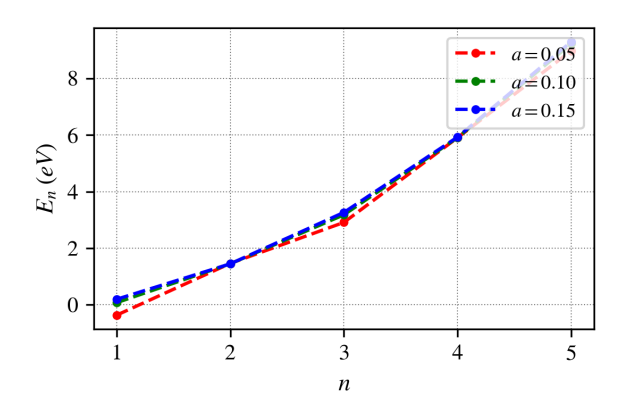

Figura 17 – Energias dos estados estacionários de uma catenária de comprimento *L* = 1 *nm* e abertura *a* = *{*0*.*05*,* 0*.*10*,* 0*.*15*}*.

Esse efeito pode ser explicado se analisarmos as funções de onda, densidade de probabilidade dos primeiros estados de uma mesma catenária fixando *a* = 0*.*05 (Figura 18).

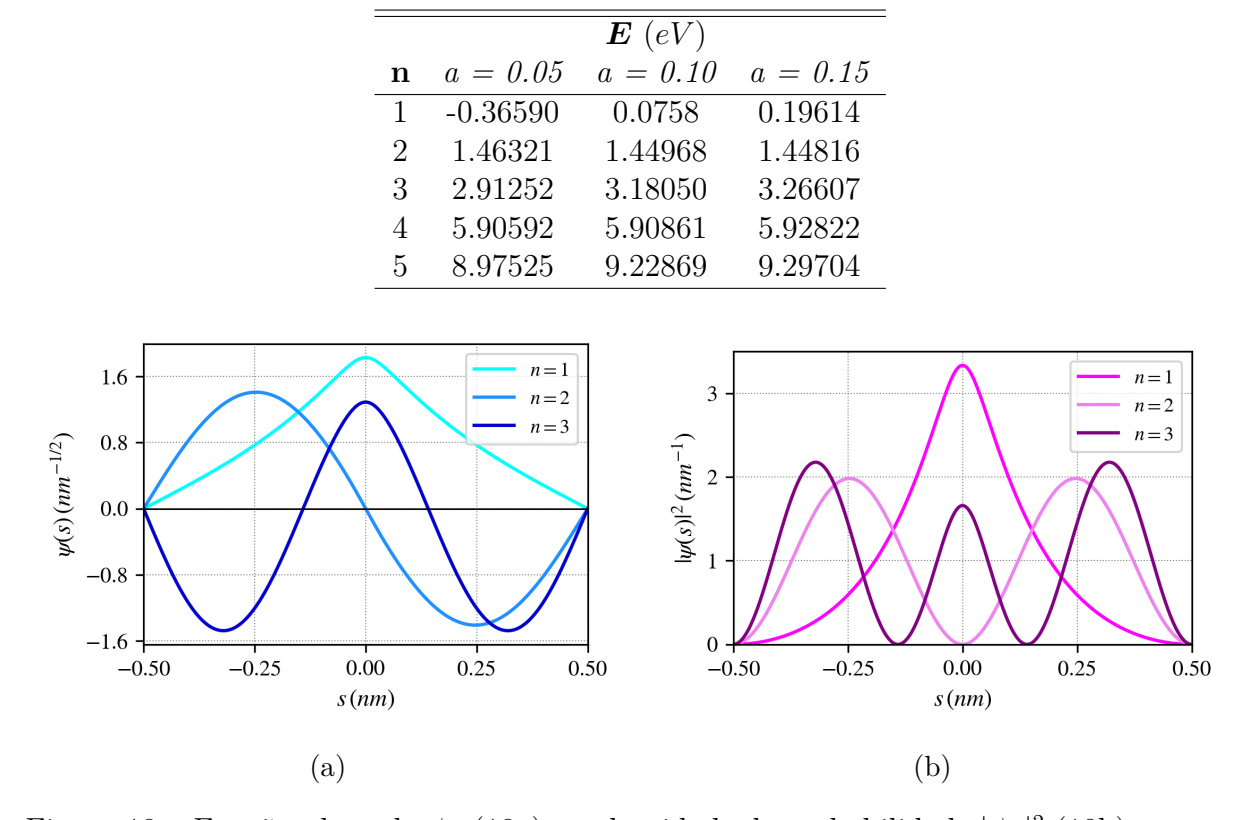

Tabela 3 – Energias para o confinamento de uma catenária de comprimento *L* = 1 *nm* e abertura *a* = *{*0*.*05*,* 0*.*10*,* 0*.*15*}*.

Figura 18 – Funções de onda *ψ<sup>n</sup>* (18a) e o densidade de probabilidade *|ψn|* 2 (18b) para os três primeiros estados estacionários no confinamento da catenárias de comprimento  $L = 1$  *nm* e abertura  $a = 0.05$ .

Nos estados *n* par as funções de onda possuem nós (pontos em que a função de onda é nula) nas regiões onde o potencial é intenso, fazendo com que essas funções sejam pouco afetadas. É possível perceber ainda que à medida que *n* cresce a densidade de probabilidade se dispersa e desloca para os extremos da curva (Figura 19).

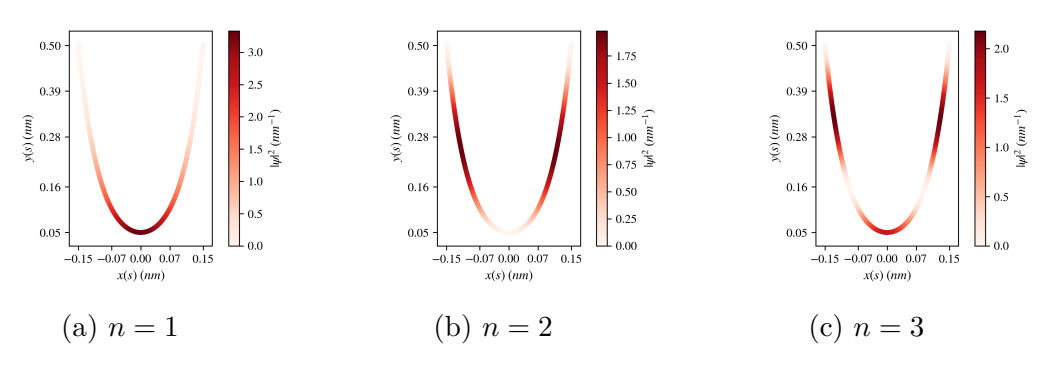

Figura 19 – Densidade de probabilidade *|ψn|* 2 (cor) sobre traço de catenária de *L* = 1 *nm*  $e \ a = 0.05.$ 

#### 4.2.2 Espiral Logarítmica

A espiral logarítmica, também conhecida como espiral equiangular ou espiral do crescimento, é uma curva que foi inicialmente descrita por René Descartes em 1638 e notoriamente estudada por Jacob Bernoulli, que a apelidou de *Spira Mirabilis*, do latim, espiral maravilhosa, (YATES, 1947) devido a suas propriedades geométricas únicas. Em coordenadas polares podemos escrever essa curva como *r* = *aebt*, onde *a* controla o raio inicial da curva, e *b* define o quão rápido a curva cresce e o sentido da espiral. Se *t ∈* (*−∞,* +*∞*) temos uma espiral logarítmica que vai assintoticamente para a origem (Figura 20).

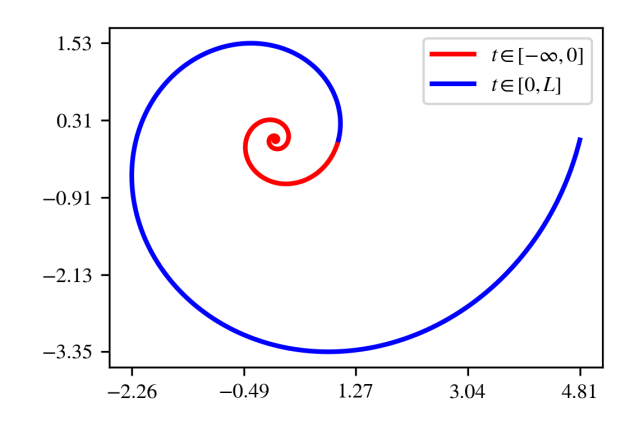

Figura 20 – Traço de uma espiral logarítmica de  $b = 0.25$ .

Uma parametrização usual para essa espiral é

$$
\boldsymbol{\alpha}(t) = a e^{bt}(\cos(t), \sin(t)), \, t \in \mathbb{R} \tag{4.30}
$$

que tem vetor velocidade e norma dadas respectivamente por,

$$
\alpha'(t) = ae^{bt}(b\cos(t) - \sin(t), b\sin(t) + \cos(t)),
$$
\n(4.31)

$$
|\alpha'(t)| = ae^{bt}\sqrt{b^2 + 1}.
$$
\n(4.32)

É possível obter uma parametrização por comprimento de arco fazendo:

$$
s(t) = \int_{-\infty}^{t} |\alpha'(\tilde{t})| d\tilde{t} = \frac{a\sqrt{b^2 + 1}}{b} e^{bt},
$$
\n(4.33)

$$
t(s) = \frac{1}{b} \ln \left( \frac{bs}{a\sqrt{b^2 + 1}} \right). \tag{4.34}
$$

Com isso, temos que a parametrização por comprimento de arco pode ser escrita como

$$
\boldsymbol{\alpha}(s) = \frac{b}{\sqrt{b^2 + 1}} \begin{pmatrix} \cos\left(\frac{1}{b}\ln\frac{bs}{a\sqrt{b^2 + 1}}\right)s\\ \sin\left(\frac{1}{b}\ln\frac{bs}{a\sqrt{b^2 + 1}}\right)s \end{pmatrix}, \ s \in [0, \infty). \tag{4.35}
$$

Faz-se importante notar que devido à reparametrização há uma mudança no domínio da curva. Na parametrização usual apresentada na Equação 4.30, uma espiral logarítmica infinita tem domínio *t ∈* R, enquanto a mesma curva reparametrizada por comprimento de arco tem que  $s \in (0, \infty)$ . Alternativamente, podemos escolher analisar curvas com  $s \in [0, \mathcal{L}]$ , e se desejarmos comparar com a parametrização usual,  $\mathcal{L} = \frac{ae^{bL}\sqrt{b^2+1}}{b} > 0$ , conforme a Equação 4.33.

Nessa parametrização, podemos obter o vetor aceleração e determinar sua norma, o que nos dará a curvatura,

$$
\kappa(s) = \frac{1}{bs},\tag{4.36}
$$

e consequentemente, o potencial induzido por geometria é

$$
\mathcal{V}(s) = -\frac{1}{4b^2s^2},\tag{4.37}
$$

O potencial possui uma singularidade em *s* = 0 que torna o problema do confinamento nessa curva não-trivial. Esse tipo de potencial já foi estudado previamente (ESSIN; GRIFFITHS, 2006), sendo que uma possível abordagem é estudar essa curva em um intervalo regular  $s \in [\mathcal{L}_i, \mathcal{L}_f]$ , com  $\mathcal{L}_i > 0$ . Escolhemos nesse trabalho estudar curvas finitas com  $s \in [1, 11]$  (portanto de comprimento  $L = 10 \, nm$ ),  $a = 1 e b = \{0.25, 0.30, 0.35\}$ (Figura 21).

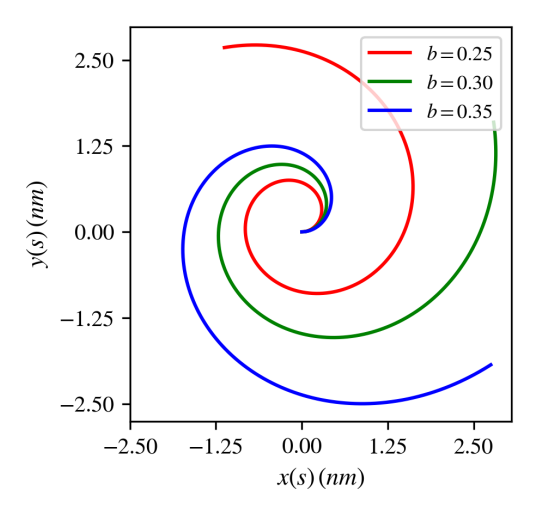

Figura 21 – Traço de espirais logarítmicas de comprimento com  $s = \in [1, 10]$  e  $b =$ *{*0*.*25*,* 0*.*30*,* 0*.*35*}*.

As curvaturas e os potenciais geométricos das curvas estudadas estão representados abaixo (Figuras 22a e 22b).

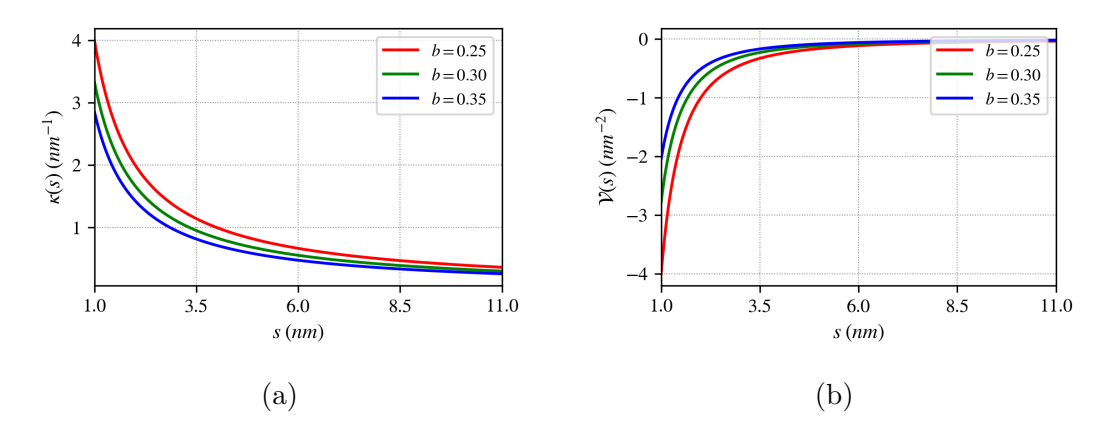

Figura 22 – Comparação entre as curvaturas *κ* (22a) e o potencial geométrico *V* (22b) para espirais logarítmicas com  $s \in [1, 11]$  e  $b = \{0.25, 0.30, 0.35\}$ .

Desse modo, temos que o potencial nessa curva regularizada tem valor finito na origem da curva  $\mathcal{V}_{min} = -1/b^2 \mathcal{L}_i^2$  e cresce com  $1/s^2$  (Figura 23).

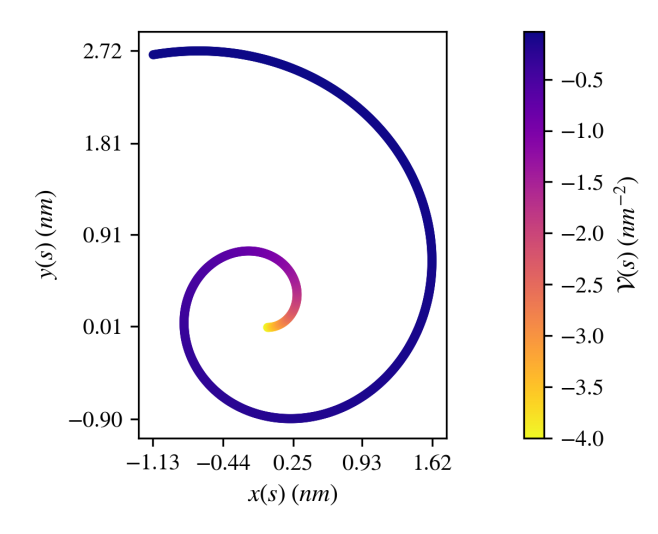

Figura 23 – Potencial geométrico (cor) sobre traço da espiral logarítmica com *s ∈*  $[1, 11]$  *nm* e  $b = 0.25$ .

Com isso, podemos obter as soluções numéricas usando a condição de contorno  $\psi(1) = \psi(11) = 0$ . Iniciaremos nossa análise pelo estado fundamental em função do parâmetro *b* (Figura 24). Como poderíamos antecipar, a densidade de probabilidade se desloca em direção da origem a medida que *b* diminui, uma vez que a curvatura torna-se mais acentuada, e portanto, o potencial torna-se mais atrativo.

Os estados excitados se comportam de maneira similar a outros potenciais centrais, como equação radial do hidrogênio (GRIFFITHS, 2016). A medida que *n* cresce, o número de nós aumenta e a densidade de probabilidade se desloca para o fim da curva, como pode ser observado na Figura 25.

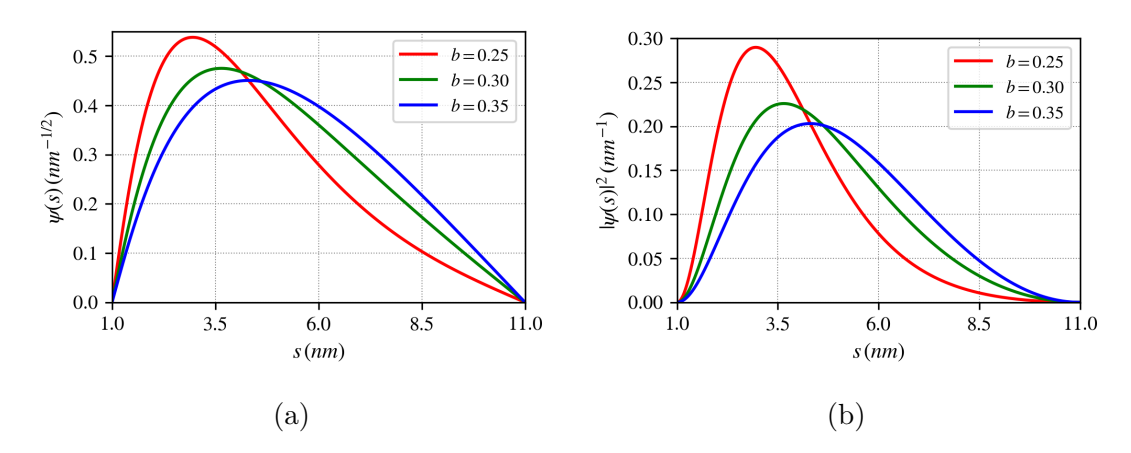

Figura 24 – Funções de onda *ψ*<sup>1</sup> (25a) e densidade de probabilidade *|ψ*1*|* 2 (24b) do estado fundamental no confinamento em uma espiral logarítmica com  $s \in [1, 11]$  e *b* = *{*0*.*25*,* 0*.*30*,* 0*.*35*}*.

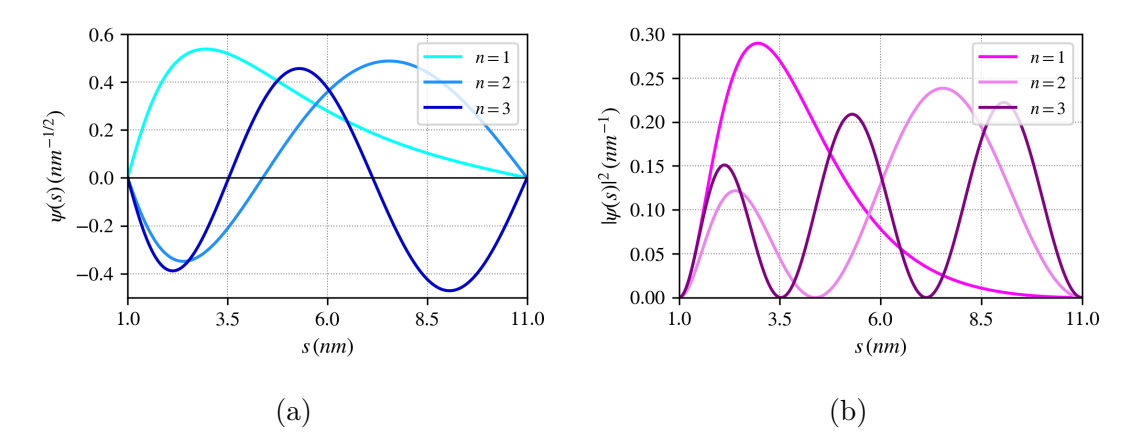

Figura 25 – Funções de onda *ψ<sup>n</sup>* (25a) e densidade de probabilidade *|ψn|* 2 (25b) dos primeiros estados estacionários no confinamento em uma espiral logarítmica com  $s \in [1, 11]$  e  $b = 0.25$ .

As energias obtidas (Figura 26 e Tabela 4) podem ser negativas devido a presença do potencial, contudo todos os estados são ligados devido a condição de contorno imposta. Pode ser percebido que o efeito do potencial é mais perceptível para valores de *n* baixos.

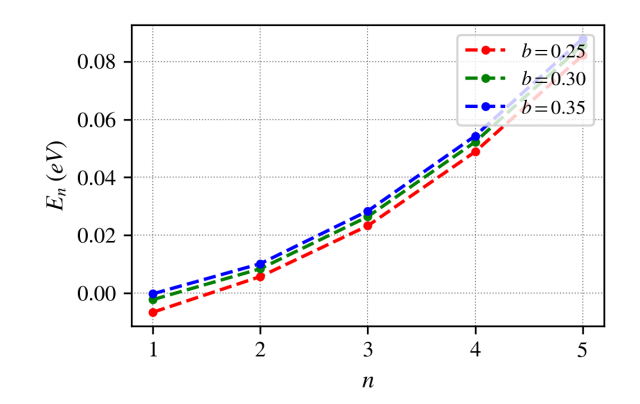

Figura 26 – Energias para o confinamento em uma espiral logarítmica com *s* = [1*,* 11] *nm*, e *b* = *{*0*.*25*,* 0*.*30*,* 0*.*35*}*.

Tabela 4 – Energias para o confinamento em uma espiral logarítmica com  $s \in [1,11]$   $nm,$ e *b* = *{*0*.*25*,* 0*.*30*,* 0*.*35*}*.

|   |            | $\boldsymbol{E_n}$ (eV) |            |
|---|------------|-------------------------|------------|
| n | $b = 0.25$ | $b = 0.30$              | $b = 0.35$ |
| 1 | $-0.00654$ | $-0.00219$              | $-0.00018$ |
| 2 | 0.00576    | 0.00846                 | 0.01021    |
| 3 | 0.02329    | 0.02643                 | 0.02839    |
| 4 | 0.04883    | 0.05223                 | 0.05431    |
| 5 | 0.08214    | 0.08570                 | 0.08788    |

### 4.3 Curvas fechadas

#### 4.3.1 Elipses

Podemos generalizar os resultados obtidos para um círculo quebrando sua simetria permitindo que seus semi-eixos possam ter comprimentos distintos. Nesse caso, temos uma elipse, que é uma curva que pode ser parametrizada por:

$$
\boldsymbol{\alpha}(t) = (a\cos(t), b\sin(t)), \quad t \in [0, 2\pi], \tag{4.38}
$$

com *a > b*, sendo *a*o semi-eixo maior e *b* o semi-eixo menor. Podemos definir a *excentricidade e* de uma elipse como um parâmetro que nos dará a intensidade do alongamento ou achatamento dessa curva:

$$
e = \sqrt{1 - \frac{b^2}{a^2}},\tag{4.39}
$$

de modo que 0 *< e <* 1. A elipse torna-se mais alongada quando *e* se aproxima de 1 e se  $a = b \implies e = 0$  retomamos um círculo.

Apesar dessa curva não possuir parametrização por comprimento de arco em termos de funções elementares, podemos obter uma curva similar que é. A partir do vetor velocidade e sua norma respectivamente dados por,

$$
\boldsymbol{\alpha}'(t) = (-a\sin(t), b\cos(t))\tag{4.40}
$$

$$
|\alpha'(t)| = \sqrt{a^2 \sin^2(t) + b^2 \cos^2(t)},
$$
\n(4.41)

podemos construir uma nova curva  $\bar{\alpha}(t)$  que tem seu vetor velocidade unitário para todo *t* fazendo,

$$
\bar{\alpha}'(t) \equiv \frac{\alpha'(t)}{|\alpha'(t)|}.
$$
\n(4.42)

Integrando o vetor tangente, obtemos uma nova curva,

$$
\bar{\boldsymbol{\alpha}}(t) = \int_0^t \bar{\boldsymbol{\alpha}}'(\sigma) d\sigma.
$$
\n(4.43)

Como resultado, temos uma nova curva que apesar de não ser uma elipse, mantém sua simetria, como pode ser observado na Figura 27. Definiremos a excentricidade de maneira similar à Equação 4.39, tomando *a* e *b* como os semi-eixos da nova curva. Escolhemos analisar três curvas com excentricidade  $e = \{0.5, 0.6, 0.7\}$  e comprimento  $L = 1 \, nm$ .

As curvaturas (Figura 28a) e os potenciais geométricos (Figura 28b) para essas curvas foram obtidos numericamente pelos procedimentos descritos anteriormente. Como esperado, o potencial é mais atrativo nos extremos do semi-eixo maior (Figura 29), e sua intensidade é proporcional à excentricidade da curva.

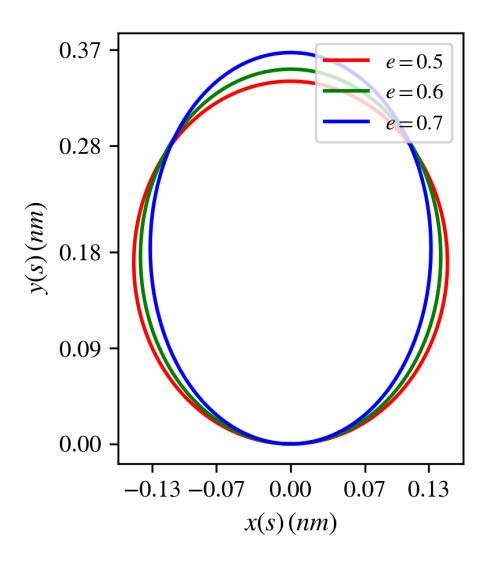

Figura 27 – Traço de curvas de simetria elíptica de comprimento *L* = 1 *nm* e excentricidades  $e = \{0.5, 0.6, 0.7\}.$ 

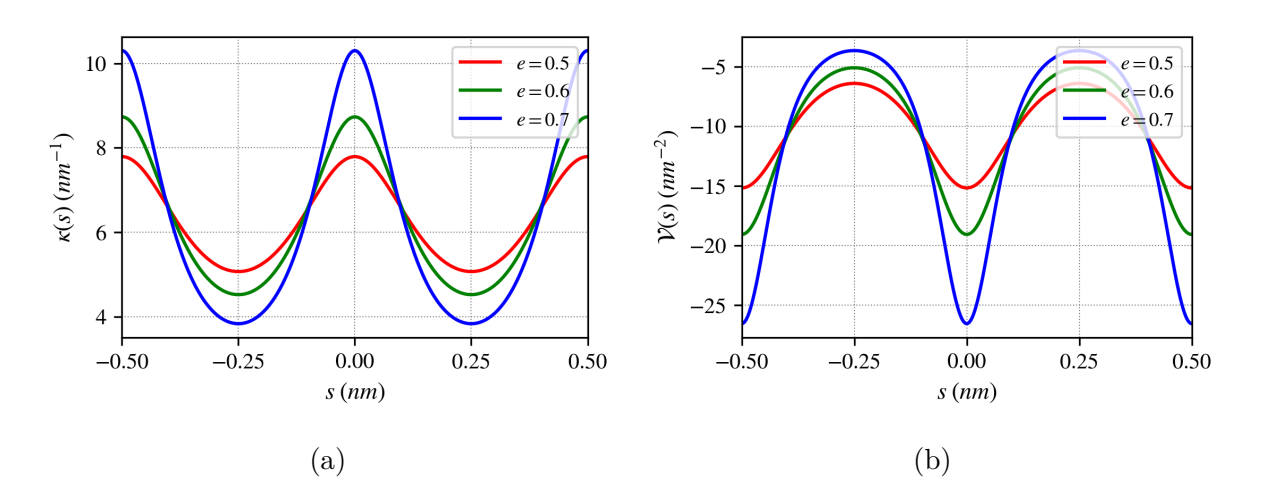

Figura 28 – Curvatura *κ* (28a) e potencial geométrico *V* (28b) para curvas de simetria elíptica de comprimento  $L = 1$  *nm* e excentricidades  $e = \{0.5, 0.6, 0.7\}.$ 

Uma vez construídas as curvas e obtidas suas respectivas curvaturas, podemos obter as soluções numéricas para o confinamento nessas curvas de simetria elíptica. Analisando primeiramente o estado fundamental, é possível notar que a densidade de probabilidade (Figura 30) é mais localizada sobre os pontos em que o potencial geométrico é mais intenso, quebrando a uniformidade observada no caso do círculo.

Outra consequência interessante da quebra de simetria do círculo para o elipsoide, é que agora devido ao potencial geométrico, os estados *ψ−<sup>n</sup>* e *ψ*+*<sup>n</sup>* não são necessariamente equivalentes, como pode ser observado nas Figuras 31a e 31b.

Nessas circunstâncias, temos que enquanto *ψ*+1 tem seus máximos de densidade alinhados aos pontos em que o potencial é mais atrativo, tornando esse estado mais estável que o *ψ−*<sup>1</sup> que tem seus máximos sobre pontos em que o potencial é mínimo. Contudo,

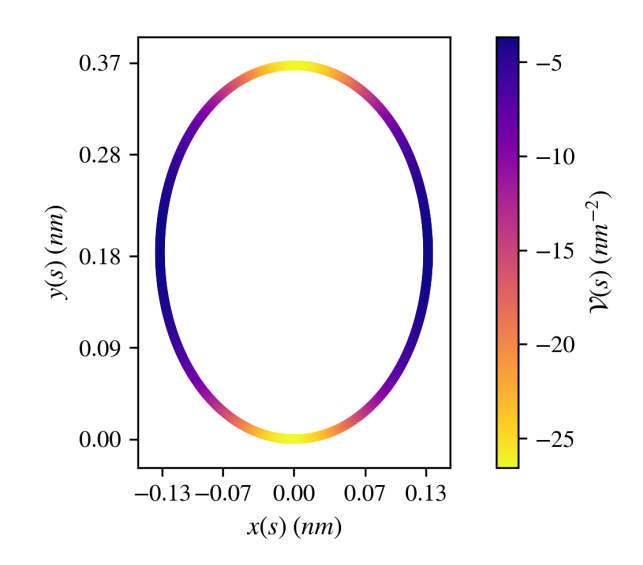

Figura 29 – Potencial geométrico (cor) sobre traço de curvas de simetria elíptica de excentricidade  $e = 0.75$ .

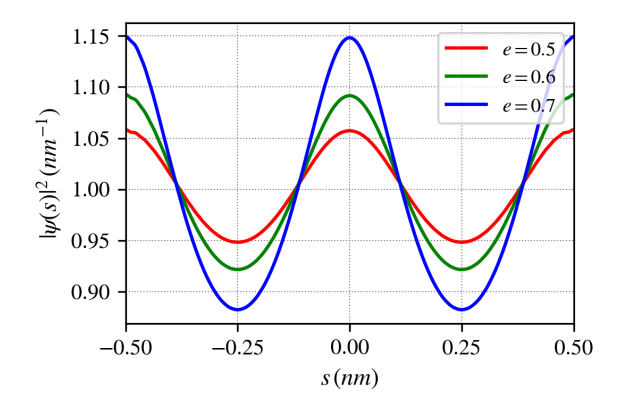

Figura 30 – Densidade de probabilidade do estado fundamental *|ψ*0*|* <sup>2</sup> para o confinamento em curvas de simetria elíptica de comprimento *L* = 1 *nm* e excentricidades *e* = *{*0*.*5*,* 0*.*6*,* 0*.*7*}*.

ao passo que *n* se torna maior esse efeito é menos perceptível, uma vez que a função de onda se espalha sobre a curva, como já é observável em *ψ−*<sup>2</sup> e *ψ*+2. A densidade de probabilidade sobre a curva está ilustrada na Figura 32.

Naturalmente, pode ser observada a quebra da degenerescência das energias (Figura 33 e na Tabela 5). Podemos fazer uma comparação desse resultado com o efeito Jahn-Teller, que afirma que moléculas não-lineares tendem a reduzir simetria geométrica para criar estados não-degenerados mais estáveis (SENN, 1992).

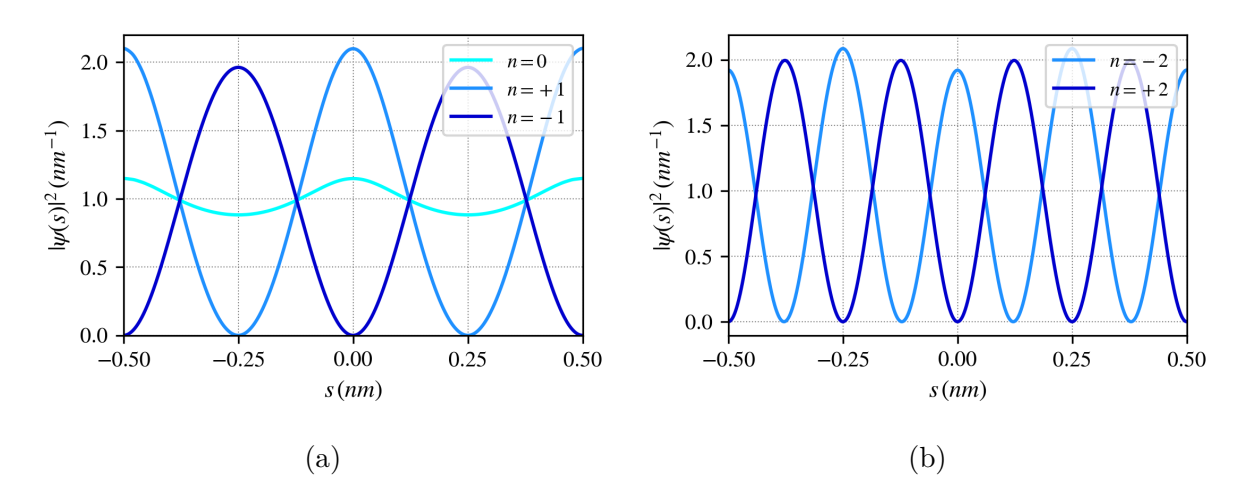

Figura 31 – Densidade de probabilidade *|ψn|* <sup>2</sup> para o confinamento em curvas de simetria elíptica de comprimento  $L = 1 \, nm$  e excentricidade  $e = 0.7$ .

Tabela 5 – Energias para o confinamento em uma curva elíptica de comprimento *L* = 1 *nm* e excentricidade *e* = *{*0*.*5*,* 0*.*6*,* 0*.*7*}*.

|          |            | $\boldsymbol{E}$ (eV) |            |
|----------|------------|-----------------------|------------|
| n        | $e = 0.5$  | $e=0.6$               | $e=0.7$    |
| $\Omega$ | $-0.38701$ | $-0.40202$            | $-0.43609$ |
| $+1$     | 1.03705    | 0.97933               | 0.88148    |
| $-1$     | 1.20046    | 1.23279               | 1.27343    |
| $+2$     | 5.62015    | 5.59328               | 5.53411    |
| $-2$     | 5.64410    | 5.64934               | 5.66051    |
| $+3$     | 13.14928   | 13.13355              | 13.09430   |
| $-3$     | 13.15270   | 13.14562              | 13.13438   |
| $+4$     | 23.67597   | 23.66337              | 23.63279   |
| $-4$     | 23.67649   | 23.66588              | 23.64490   |
| $+5$     | 37.20587   | 37.19396              | 37.16644   |
| $-5$     | 37.20604   | 37.19455              | 37.17005   |

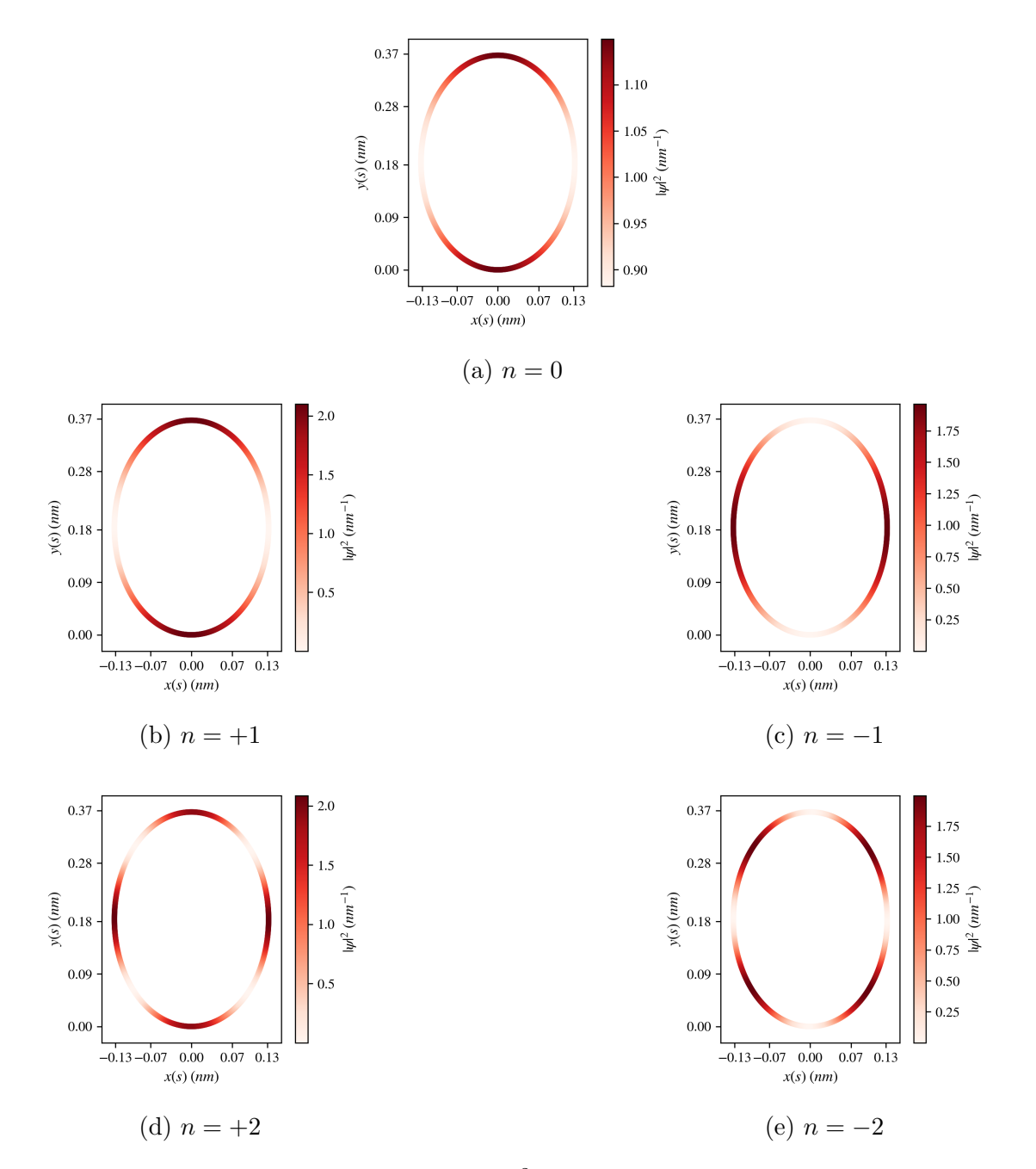

Figura 32 – Densidade de probabilidade *|ψn|* 2 sobre traço de curvas de simetria elíptica de excentricidade  $e = 0.90$ .

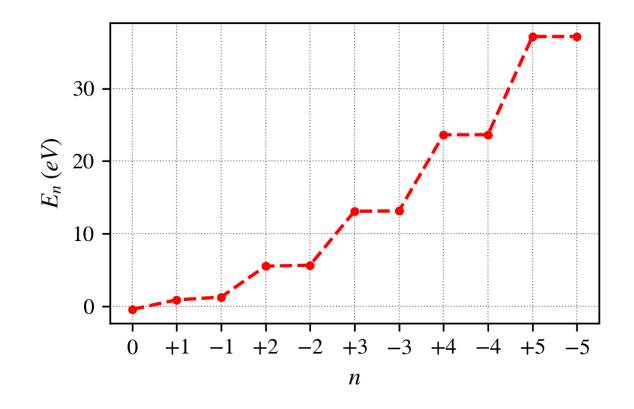

Figura 33 – Energias para o confinamento em uma curva de simetria elíptica de comprimento  $L = 1 \, nm$  e excentricidade  $e = 0.70$ .

### 4.4 Meandros

Podemos agora abordar nosso problema no sentido inverso: escolher uma curvatura conveniente e obter sua curva e soluções para o confinamento. Dentro desta perspectiva, é interessante que estudemos potenciais senoidais, que nos levarão para curvas denominadas *meandros*.

#### 4.4.1 Meandros abertos

Meandros são curvas de aspecto senoidal que são frequentemente observadas em cursos de rios, sendo primeiramente descritas por Luna Léopold e Walter Langbein em 1966 (LANGBEIN; LEOPOLD, 1966). Apesar da curva não possuir parametrização em termo de funções elementares, podemos estudar essa curva partindo de sua curvatura que é

$$
\kappa(s) = b\cos(s/a),\tag{4.44}
$$

onde *a* e *b* controlam a sinuosidade da curva. Se considerarmos  $s \in [0, NL]$ , temos que se *N* = 1 temos um meandro finito de comprimento *L*, caso contrário, temos *N* curvas conectadas. Podemos ainda considerar  $s \in [0, \infty)$  para estudarmos meandros infinitos.

Inicialmente iremos analisar meandros finitos de comprimento  $L = 1 \, nm$ ,  $a = \pi$ ,  $b = 12$  (Figura 34).

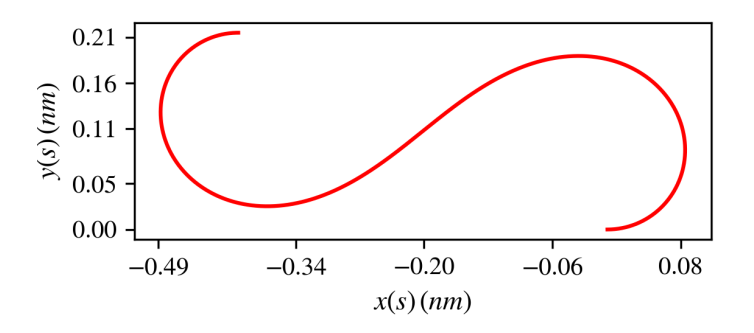

Figura 34 – Traço de um meandro de  $a = \pi$ ,  $b = 12$  e comprimento  $L = 1 \, nm$ .

As curvaturas e os potenciais geométricos estão ilustrados respectivamente nas Figuras 35a e 35b. É possível perceber que apesar da curvatura não ser periódica (nesse intervalo) o potencial é periódico.

Para esse tipo de curva, o confinamento nos dá a seguinte equação diferencial:

$$
\psi''(s) + \left[\frac{b^2 \cos^2(s/a)}{4} + \varepsilon\right] \psi(s) = 0.
$$
\n(4.45)

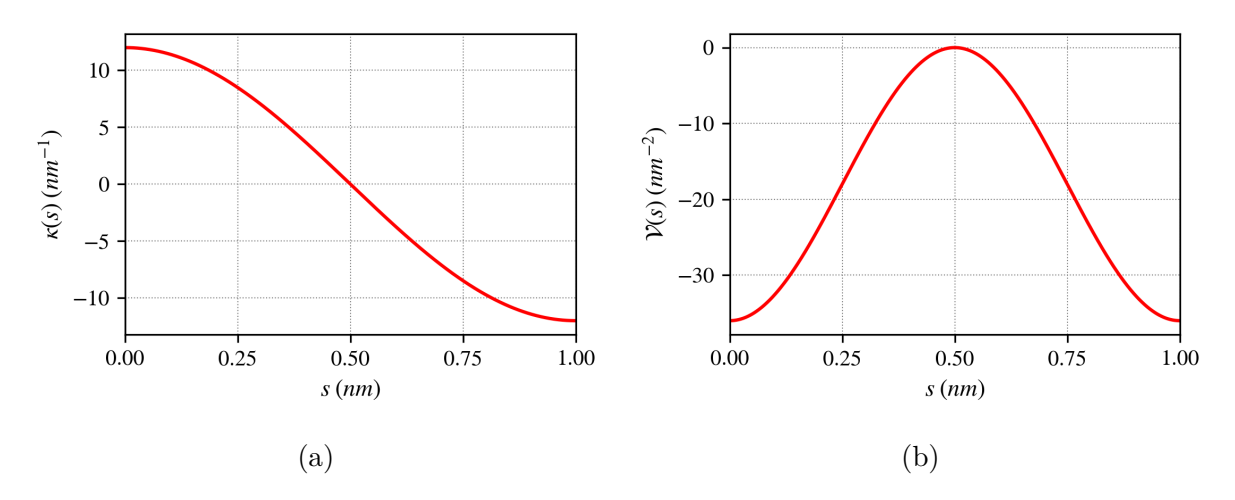

Figura 35 – Curvatura  $\kappa$  (35a) e potencial geométrico  $V$  (35b) para um meandro de  $a = \pi$ ,  $b = 12$  e comprimento  $L = 1$  *nm*.

Utilizando o contorno  $\psi(0) = \psi(L) = 0$ , obtemos soluções numéricas das funções de onda (Figura 36a), densidade de probabilidade (Figura 36b) e energias (Figura 37 e Tabela 6).

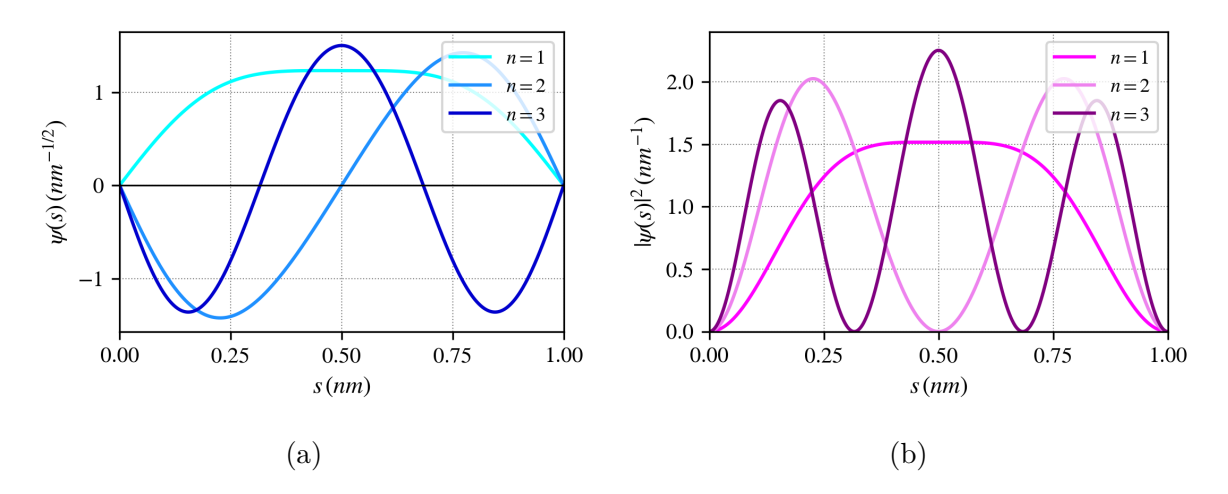

Figura 36 – Funções de onda *ψ<sup>n</sup>* (36a) e densidade de probabilidade *|ψn|* 2 (36b) para o confinamento em um meandro de  $a = \pi$ ,  $b = 12$  e comprimento  $L = 1 \, nm$ .

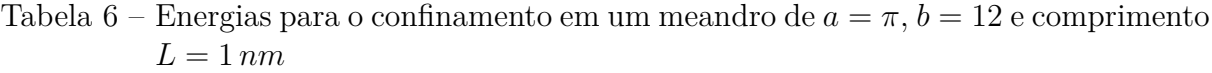

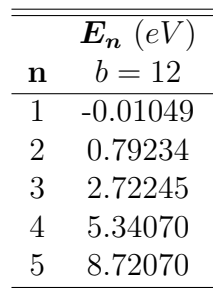

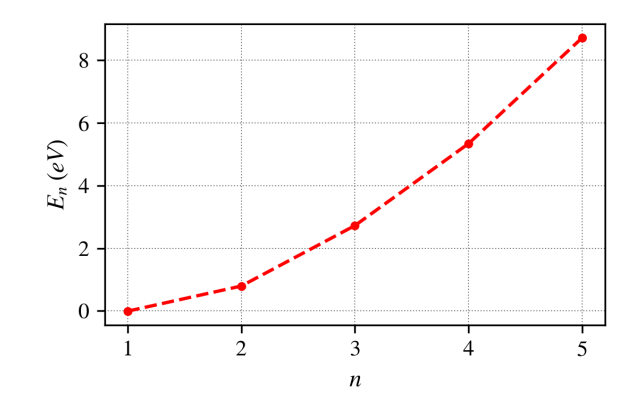

Figura 37 – Energias para o confinamento em um meandro de  $a = \pi$ ,  $b = 12$  e comprimento  $L = 1$  *nm*.

É possível observar que a densidade de probabilidade do estado fundamental se desloca em direção as regiões de maior curvatura e que surgem estados de energia negativas devido à presença do potencial. Analisando agora meandros conectados, escolhemos fixar *b* = 6*.*5 e tomar *N → ∞*, gerando um meandro infinito. Para obter a solução numérica poderíamos considerar um número *N* suficientemente grande de curvas conectadas (Figura 38) e novamente utilizar  $\psi(0) = \psi(L)$ .

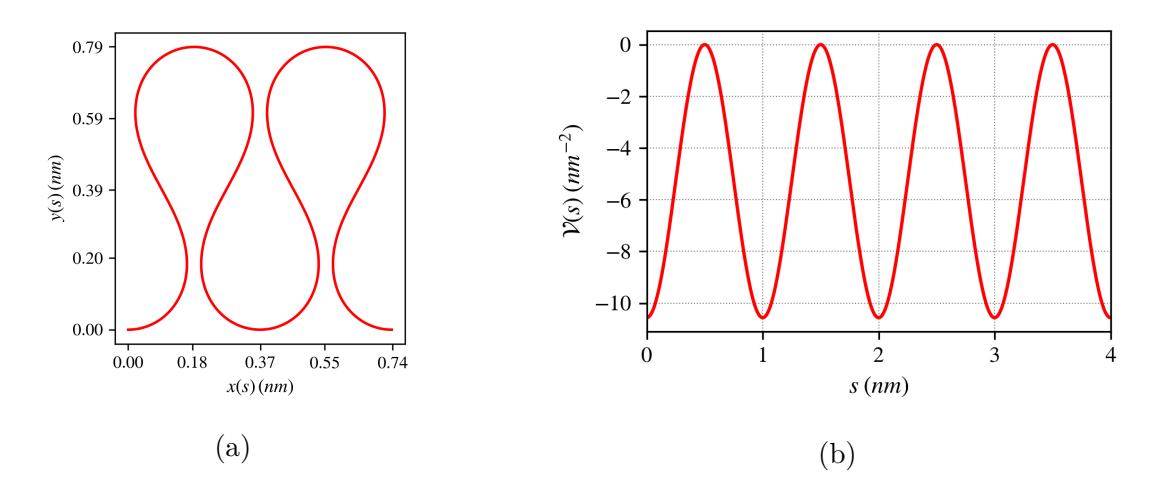

Figura 38 – Traço de  $N = 4$  meandros conectados (38a) e potencial geométrico associado (38b).

Entretanto, uma vez que  $\mathcal{V}(s + L) = \mathcal{V}(s)$ , podemos obter as energias de um meandro infinito utilizando  $\psi(s+L) = \psi(s)e^{iKL}$  de maneira similar ao modelo de Kronig-Penney, como foi anteriormente descrito. Nesse caso as energias formam uma estrutura de bandas em que há um *gap* de aproximadamente 0*.*2 *eV* (Figura 39).

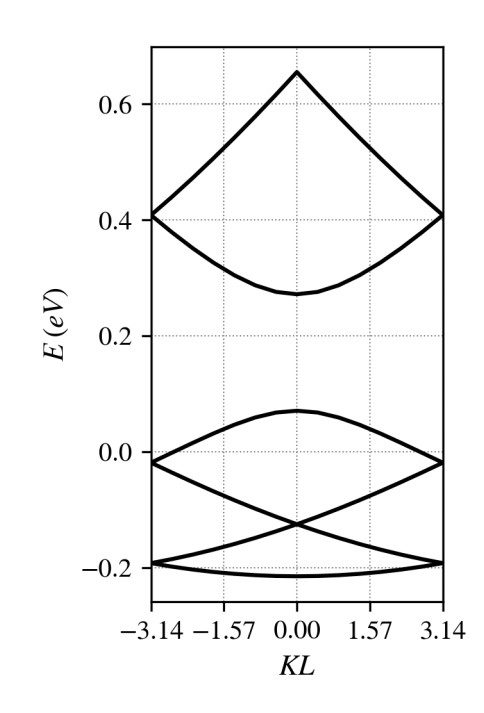

Figura 39 – Estrutura de bandas para o confinamento em um meandro infinito.

#### 4.4.2 Meandros fechados

Podemos ainda estudar meandros fechados se escolhermos adequadamente as constantes na curvatura do meandro. O problema de descobrir curvas fechadas que possuem curvatura periódica já foi estudado (ARROYO; GARAY; MENCÍA, 2008). Nos basearemos nesses resultados, e em especial, estudaremos a família de meandros que possuem curvatura dada por

$$
\kappa(s) = \frac{1}{a} \left[ \frac{1}{m} + \cos(s/a) \right], \ s \in [-m\pi a, m\pi a], \tag{4.46}
$$

onde *m* = *{*2*,* 3*,* 4*, . . .}* é o número de lóbulos da curva e o parâmetro *a* controla o comprimento da curva *L* = 2*mπa*. Novamente, essas curvas não possuem parametrização em termos de funções elementares, portanto, todos os resultados apresentados são obtidos numericamente. Escolhemos estudar curvas de igual comprimento  $L = 1$  *nm* e  $m = \{3, 4, 5\}$ que estão representadas na Figura 40.

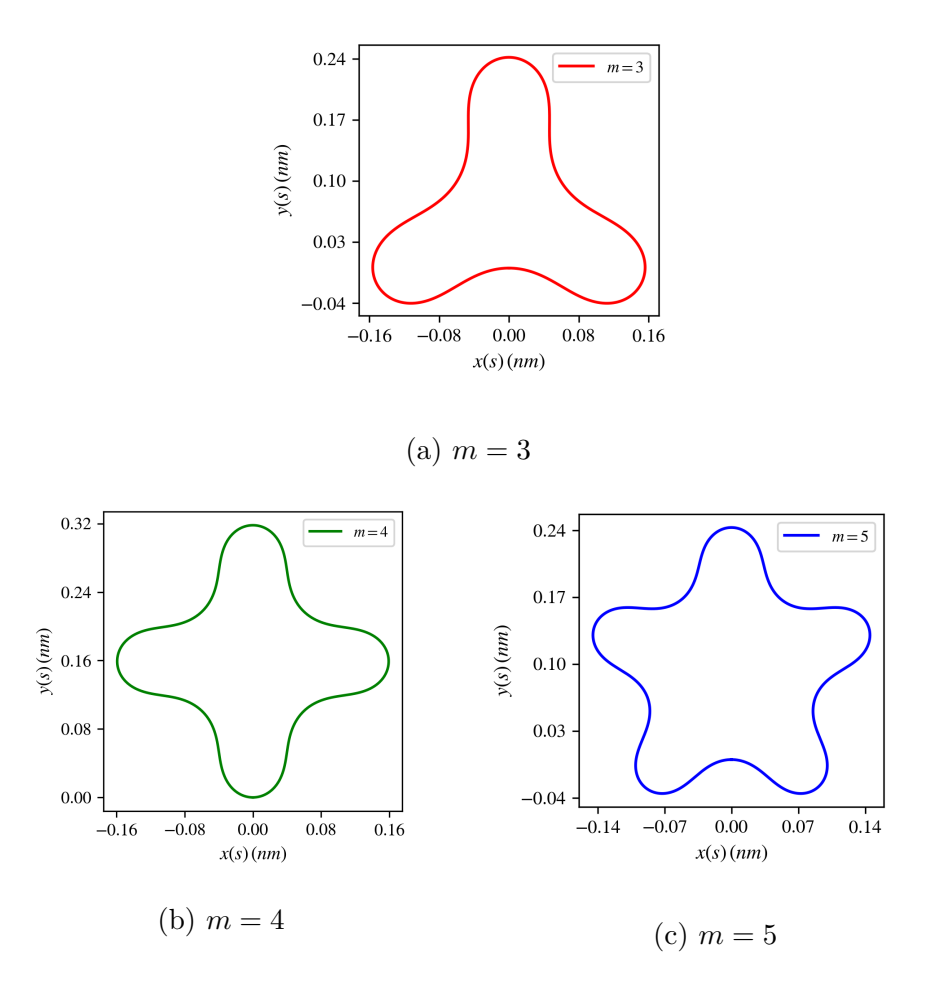

Figura 40 – Traço de meandros fechados para  $m = \{3,4,5\}$ e comprimento  $L=1\,nm.$ 

O potencial geométrico é portanto dado por

$$
\mathcal{V}(s) = -\frac{1}{4a^2} \left[ \frac{1}{m} + \cos(s/a) \right]^2.
$$
 (4.47)

O comportamento do potencial é oscilar entre regiões de curvatura nula, poços suaves onde  $\mathcal{V} = -\frac{1}{4a}$  $\frac{1}{4a^2}$   $\left[\frac{1}{m} - 1\right]^2$  e poços fundos onde  $\mathcal{V}_{min} = −\frac{1}{4a}$  $\frac{1}{4a^2} \left[ \frac{1}{m} + 1 \right]^2$ . As curvaturas (Figura 41) e potenciais induzidos por geometria (Figura 42) estão representados abaixo.

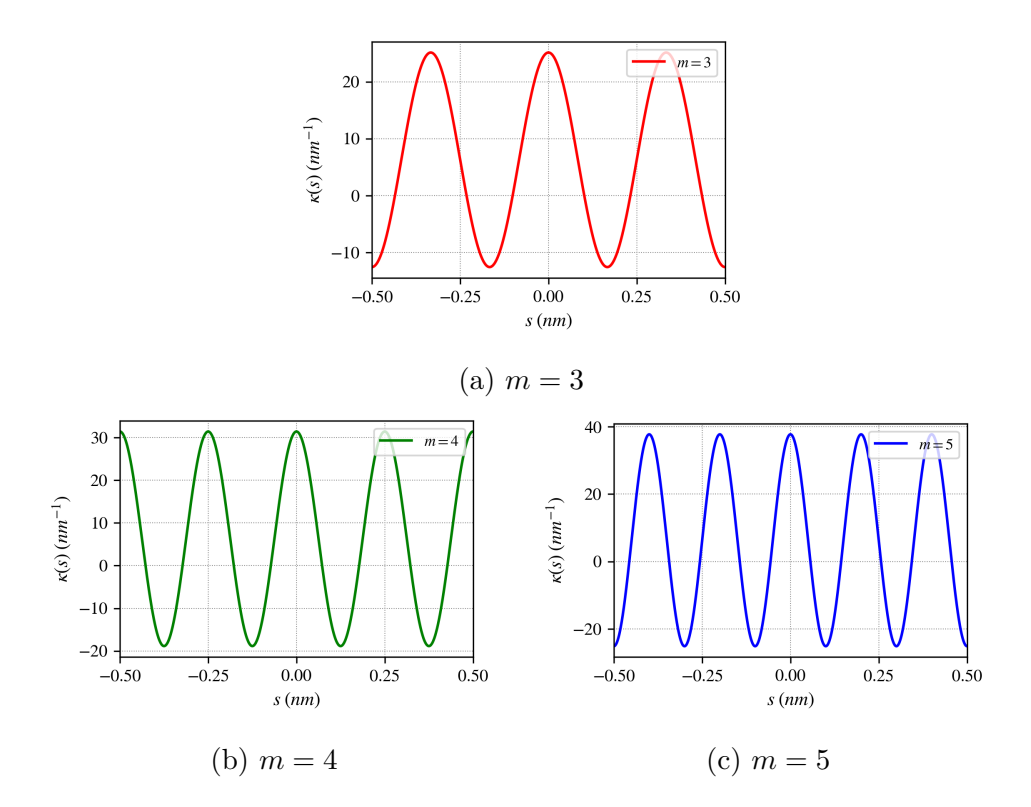

Figura 41 – Curvaturas  $\kappa$  de meandros fechados para  $m = \{3,4,5\}$  e comprimento  $L =$ 1 *nm*.

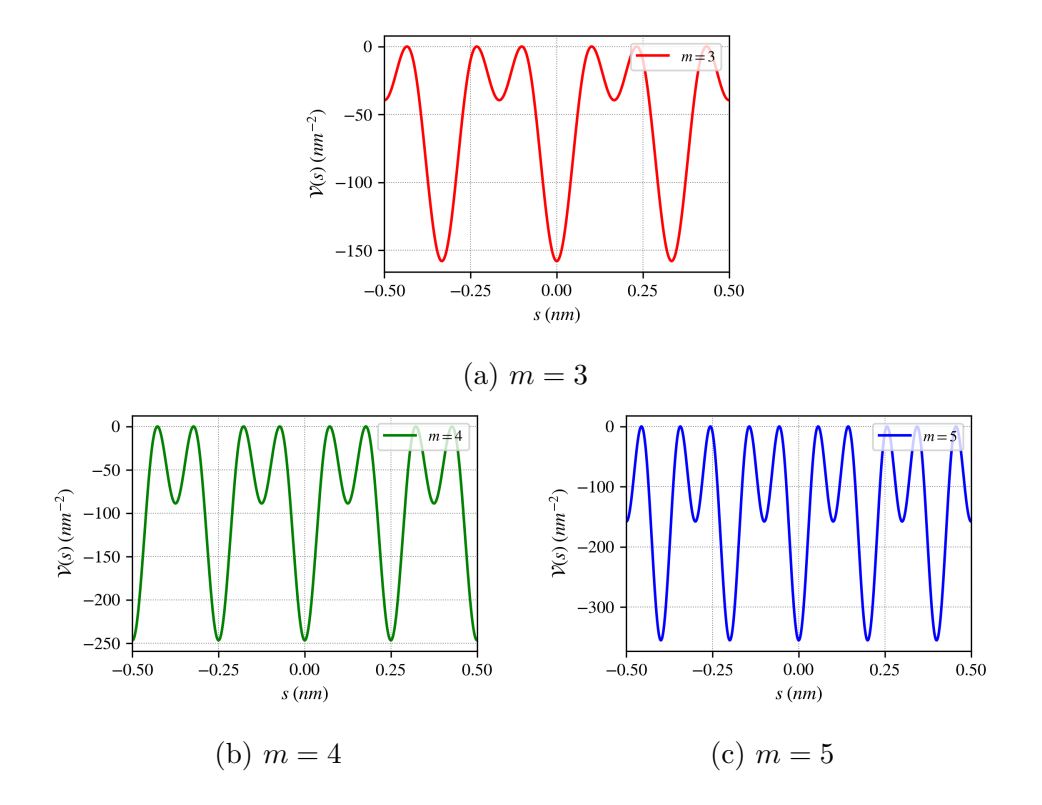

Figura 42 – Potencial geométrico  $V$  de meandros fechados para  $m = \{3, 4, 5\}$  e comprimento  $L = 1$  *nm*.

Temos portanto curvas que possuem potencial atrativo máximo sobre os lóbulos e submáximo nos vales, como pode ser observado na Figura 43.

Podemos obter as soluções numéricas para o confinamento nessas curvas usando o contorno  $\psi(-L/2) = \psi(+L/2)$ . A densidade de probabilidade dos primeiros estados e energias obtidas estão representadas, respectivamente, nas Figuras 44 e 45.

|                  |            | $E_n$ (eV) |            |
|------------------|------------|------------|------------|
| n                | $m = 3$    | $m = 4$    | $m=5$      |
| $\left( \right)$ | $-2.30012$ | $-3.63977$ | $-5.35766$ |
| $+1$             | $-0.95010$ | $-2.21024$ | $-3.89793$ |
| $-1$             | $-0.94743$ | $-2.20258$ | $-3.89364$ |
| $+2$             | 4.15497    | 0.92258    | 0.30032    |
| $-2$             | 4.16292    | 4.12014    | 0.30317    |
| $+3$             | 10.78302   | 10.21903   | 8.79507    |
| $-3$             | 12.27417   | 10.22376   | 8.80322    |
| $+4$             | 22.04770   | 19.33155   | 18.92598   |
| $-4$             | 22.05301   | 22.13625   | 18.93303   |
| $+5$             | 35.54974   | 34.31407   | 30.31615   |
| $-5$             | 35.55516   | 34.31875   | 34.81323   |

Tabela 7 – Energias para o confinamento em meandros fechados com *m* = *{*3*,* 4*,* 5*}* e comprimento  $L = 1$  *nm*.

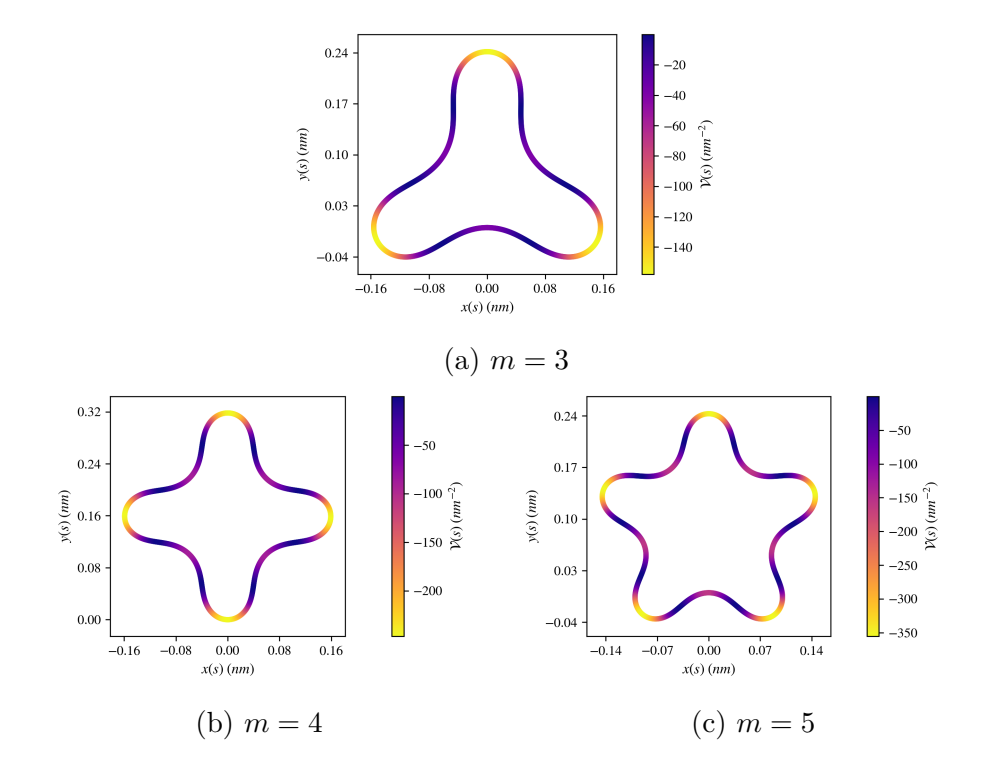

Figura 43 – Potencial geométrico (cor) sobre traço dade meandros fechados para *m* =  ${3, 4, 5}$  e comprimento  $L = 1$  *nm*.

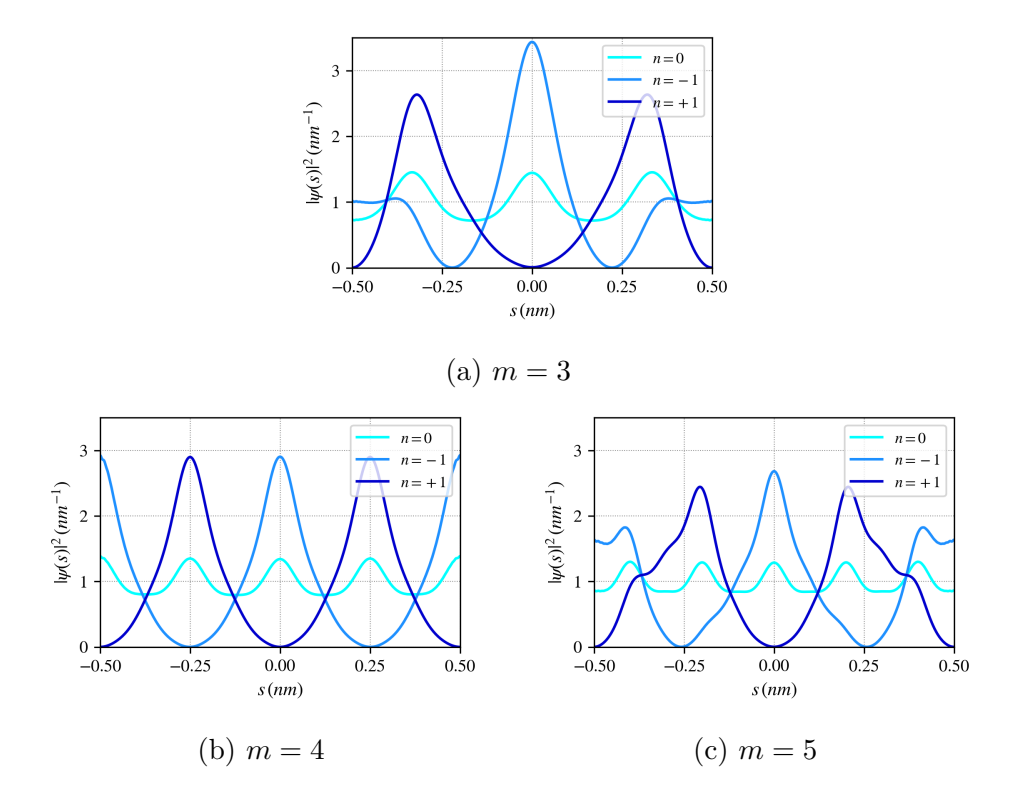

Figura 44 – Densidade de probabilidade *|ψn|* <sup>2</sup> do estado fundamental e primeiros estados excitados de meandros fechados para  $m = \{3, 4, 5\}$  e comprimento  $L = 1 \, nm$ .

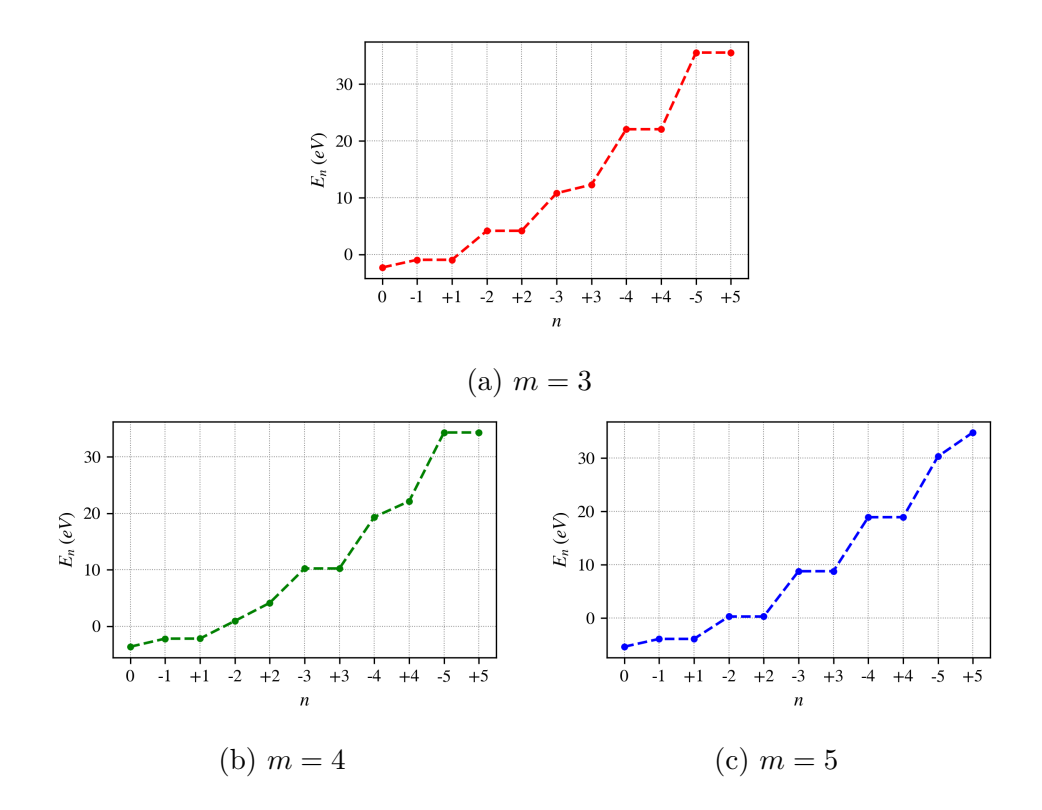

Figura 45 – Energias para o confinamento em meandros fechados com  $m = \{3, 4, 5\}$  e comprimento  $L = 1$  *nm*.

É interessante notar que a maior parte dos estados são degenerados, devido à simetria do potencial. O estado fundamental (*n* = 0) possui máximos de densidade sobre as regiões onde o potencial é mais intenso, como esperávamos. Uma característica curiosa do espectro dessa classe de curvas é que existe uma quebra de degenerescência quando *m n ∈* Z, um resultado que já foi observado em curvas similares estudadas anteriormente (CHENG et al., 2020). Uma possível explicação para essa quebra de degenerescência é que nessas condições, devido à simetria, um dos estados possui máximos da densidade de probabilidade nas regiões onde o potencial é atrativo, estabilizando-o. Este efeito pode ser visualizado na Figura 46.

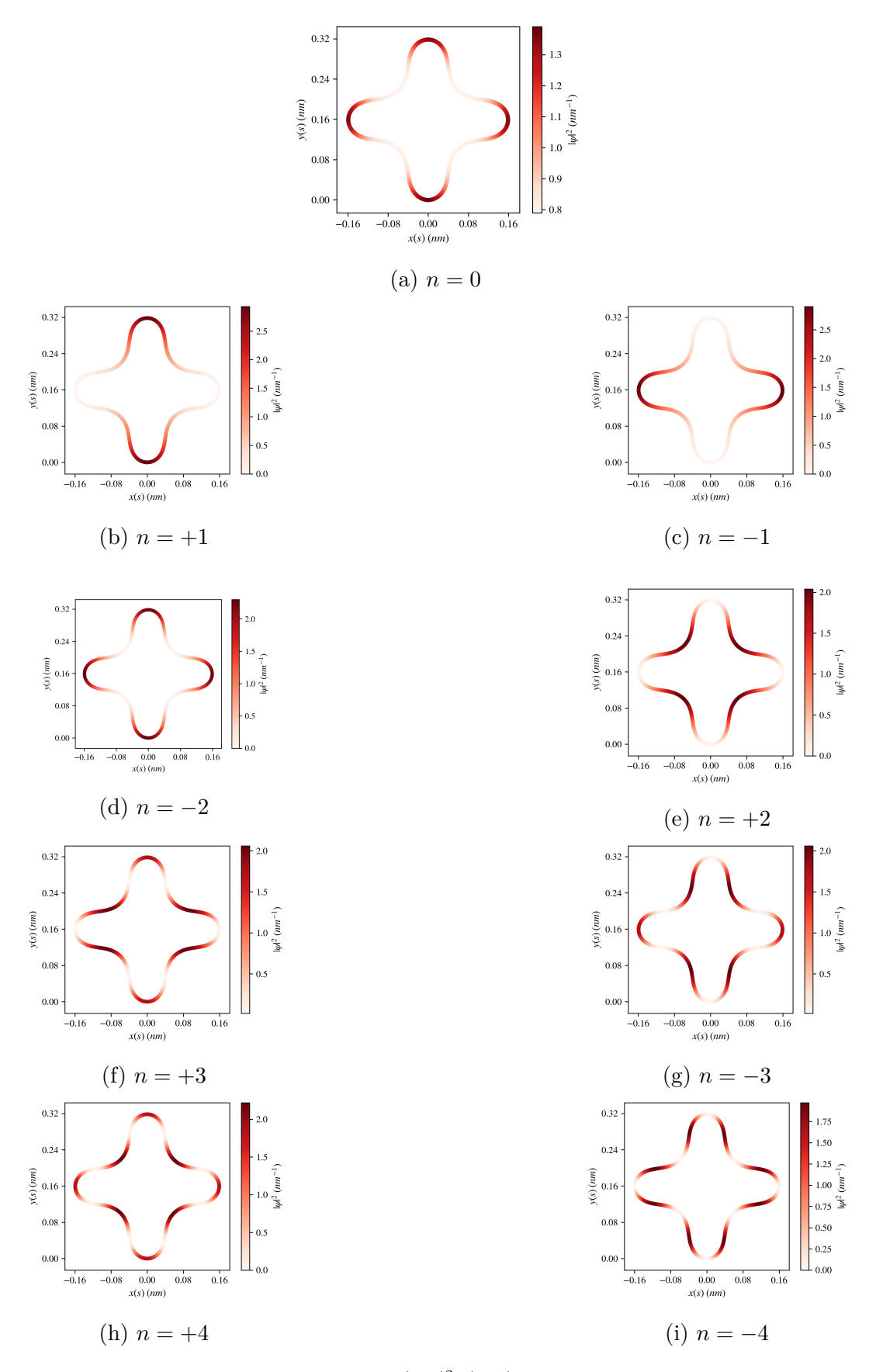

Figura 46 – Densidade de probabilidade  $|\psi_n|^2$  (cor) sobre meandros fechados com  $m =$  ${3, 4, 5}$  e comprimento  $L = 1 nm$ .

# 5 Conclusão

Apresentamos alguns aspectos gerais do problema do confinamento quântico em curvas explorando as soluções numéricas de exemplos de curvas particulares. A metodologia numérica utilizada mostrou-se eficaz para os casos abordados neste trabalho, obtendo funções de ondas e energias, em escalas adequadas a nanoestruturas. Demonstramos que podemos construir esse problema no sentido de escolher uma curva e determinar seu respectivo Hamiltoniano, ou no sentido inverso, escolhendo um potencial unidimensional e encontrando a curva associada.

Enquanto curvas abertas apresentaram espectros não-degenerados, e se forem finitas, possuem todos os estados ligados, como foi relatado na espiral logarítmica finita. Curvas infinitas por outro lado admitem a possibilidade de estados ligados e espalhamento.

Curvas fechadas podem (a depender de sua simetria) possuir estados duplamente degenerados, com exceção do estado fundamental, que é não-degenerado. Notou-se que devido a redução de simetria, como na comparação entre círculos e elipses, ocorre uma quebra na degenerescência das energias, de maneira similar ao efeito Jahn-Teller. Sucessivas reduções de simetria, como as que demonstramos nos meandros fechados, levam a padrões mais complexos nas energias. Mostrou-se que é possível controlar a degenerescência do espectro via parâmetros da curva, como o número de lóbulos.

Nos casos em que tivemos potenciais periódicos, pudemos também obter as estruturas de bandas, de maneira similar ao modelo de Kronig-Penney. Enquanto o potencial constante (nulo) da reta gerou estruturas de bandas sem *gaps*, o meandro estudado nesse trabalho induziu a abertura de um *gap* de 0*.*2 *eV* .

Como perspectiva, existem diversas outras curvas que podem ser exploradas com as ferramentas apresentadas nesse trabalho. Ademais, algumas curvas abordadas neste trabalho possuem solução analítica, que podem oferecer mais informações sobre confinamento. Posteriormente é interessante acrescentar a esta análise curvas com torção não-nula, a fim de analisar o efeito da torção no problema do confinamento em curvas.

### Referências

ARFKEN, G. B.; WEBER, H. J.; HARRIS, F. E. *Mathematical Methods for Physicists*. 6. ed. [S.l.]: Elsevier Science, 2013.

ARROYO, J.; GARAY, O. J.; MENCÍA, J. J. When is a periodic function the curvature of a closed plane curve? *American Mathematical Monthly*, v. 115, n. 5, p. 405–414, 2008.

BISWAS, D.; GHOSH, S. Quantum Mechanics of Particle on a torus knot: Curvature and Torsion Effects. 2019.

BLOCH, F. Über die Quantenmechanik der Elektronen in Kristallgittern. *Zeitschrift für Physik*, v. 52, n. 7-8, p. 555–600, 1929.

BRUNO-ALFONSO, A.; LATGÉ, A. Quantum rings of arbitrary shape and non-uniform width in a threading magnetic field. *Physical Review B - Condensed Matter and Materials Physics*, v. 77, n. 20, p. 1–8, 2008.

CARMO, M. P. do. *Geometria diferencial de curvas e superfícies*. [S.l.]: Sociedade Brasileira de Matemática, 2005.

CHENG, R.; WANG, Y.-L.; GAO, H.-X.; ZHAO, H.; WANG, J.-Q.; ZONG, H.-S. Geometric effects on the electronic structure and the bound states in annular corrugated wires. *Journal of Physics: Condensed Matter*, v. 32, n. 2, p. 025504, 2020.

COIMBRA, J. D. R. V. *Uma introdução à Geometria Diferencial*. Tese (Doutorado) — Unicamp, 2008.

COSTA, R. C. T. da. Quantum mechanics of a constrained particle. *Physical Review A*, v. 23, n. 4, p. 1982–1987, 4 1981.

ESSIN, A. M.; GRIFFITHS, D. J. Quantum mechanics of the 1∕x2 potential. *American Journal of Physics*, v. 74, n. 2, p. 109–117, 2 2006.

FARIA, S. R. d. F. *A Catenária*. Belo Horizonte: [s.n.], 2011. 34 p.

GRIFFITHS, D. J. *Introduction to Quantum Mechanics*. [S.l.]: Cambridge University Press, 2016.

HUNTER, J. D. Matplotlib: A 2D Graphics Environment. *Computing in Science & Engineering*, v. 9, n. 3, p. 90–95, 2007. ISSN 1521-9615.

IZAAC, J.; WANG, J. *Computational Quantum Mechanics*. Cham: Springer International Publishing, 2018. (Undergraduate Lecture Notes in Physics).

JENSEN, H.; KOPPE, H. Quantum mechanics with constraints. *Annals of Physics*, v. 63, n. 2, p. 586–591, 4 1971.

KRONIG, R. D. L.; PENNEY, W. G. Quantum mechanics of electrons in crystal lattices. *Proc. R. Soc. Lond. A*, v. 130, n. 814, p. 499–513, 2 1931.

KÜHNEL, W.; HUNT, B. *Differential Geometry: Curves - Surfaces - Manifolds*. 2. ed. Providence: American Mathematical Society, 2005. ISBN 0-8218-3988-8.

LANGBEIN, W.; LEOPOLD, L. River meanders - Theory of minimum variance. Physiographic and hydraulic studies of rivers. *Geological Survey Professional Paper 422-H*, p. 1–15, 1966.

ONOE, J.; ITO, T.; SHIMA, H.; YOSHIOKA, H.; KIMURA, S.-i. Observation of Riemannian geometric effects on electronic states. *EPL (Europhysics Letters)*, v. 98, n. 2, p. 27001, 2012.

ORTIX, C. Quantum mechanics of a spin-orbit coupled electron constrained to a space curve. *Physical Review B - Condensed Matter and Materials Physics*, v. 91, n. 24, p. 3–6, 2015.

ORTIX, C. Quantum mechanics of a spin-orbit coupled electron constrained to a space curve. *Physical Review B - Condensed Matter and Materials Physics*, v. 91, n. 24, 2015.

PAVELICH, R. L.; MARSIGLIO, F. The Kronig-Penney model extended to arbitrary potentials via numerical matrix mechanics. *American Journal of Physics*, v. 83, n. 9, p. 773–781, 2015.

PERSHIN, Y. V.; PIERMAROCCHI, C. Persistent and radiation-induced currents in distorted quantum rings. *Physical Review B - Condensed Matter and Materials Physics*, v. 72, n. 12, 2005.

SAKURAI, J. J.; NAPOLITANO, J.; DAHMEN, S. R. *Mecânica quântica moderna*. 2. ed. Porto Alegre: Bookman, 2013.

SANTOS, F.; MORAES, F. Geometric effects in the electronic transport of deformed nanotubes. *Nanotechnology*, IOP Publishing, v. 27, n. 13, p. 1–10, 2016.

SCHRÖDINGER, E. Quantisierung als Eigenwertproblem. *Annalen der Physik*, v. 384, n. 6, p. 489–527, 1926.

SENN, P. A simple quantum mechanical model that illustrates the Jahn-Teller effect. *Journal of Chemical Education*, v. 69, n. 10, p. 819, 1992.

STRUIK, D. Outline of a History of Differential Geometry (II). *Isis*, v. 20, n. 1, p. 161–191, 1933.

STRUIK, D. J. Outline of a History of Differential Geometry: I. *Isis*, v. 19, n. 1, p. 92–120, 1933.

VIRTANEN, P.; GOMMERS, R.; OLIPHANT, T. E.; HABERLAND, M.; REDDY, T.; COURNAPEAU, D.; BUROVSKI, E.; PETERSON, P.; WECKESSER, W.; BRIGHT, J.; WALT, S. J. van der; BRETT, M.; WILSON, J.; MILLMAN, K. J.; MAYOROV, N.; NELSON, A. R. J.; JONES, E.; KERN, R.; LARSON, E.; CAREY, C. J.; POLAT, .; FENG, Y.; MOORE, E. W.; VANDERPLAS, J.; LAXALDE, D.; PERKTOLD, J.; CIMRMAN, R.; HENRIKSEN, I.; QUINTERO, E. A.; HARRIS, C. R.; ARCHIBALD, A. M.; RIBEIRO, A. H.; PEDREGOSA, F.; MULBREGT, P. van. SciPy 1.0: fundamental algorithms for scientific computing in Python. *Nature Methods*, v. 17, n. 3, p. 261–272, 2020.

WALT, S. van der; COLBERT, S. C.; VAROQUAUX, G. The NumPy Array: A Structure for Efficient Numerical Computation. *Computing in Science & Engineering*, v. 13, n. 2, p. 22–30, 3 2011.

XU, S.; YAN, Z.; JANG, K. I.; HUANG, W.; FU, H.; KIM, J.; WEI, Z.; FLAVIN, M.; MCCRACKEN, J.; WANG, R.; BADEA, A.; LIU, Y.; XIAO, D.; ZHOU, G.; LEE, J.; CHUNG, H. U.; CHENG, H.; REN, W.; BANKS, A.; LI, X.; PAIK, U.; NUZZO, R. G.; HUANG, Y.; ZHANG, Y.; ROGERS, J. A. Assembly of micro/nanomaterials into complex, three-dimensional architectures by compressive buckling. *Science*, v. 347, n. 6218, p. 154–159, 2015.

YATES, R. C. *A Handbook on Curves and Their Properties*. [S.l.]: J.W. Edwards, 1947.

# APÊNDICE A – Códigos em Python

```
# −∗− coding : utf −8 −∗−
"""
Quantum Mechanics module .
"""
import numpy as np
import scipy integrate as integrate
from scipy import linalg
# Building the hamiltonian
def \space vgeo(kappa, tau=0):"""
  Da Costa geometric p o t e n t i a l operator .
   """
  return -0.25 * (kappa **2) − 0.5 * (tau **2)
def laplacian (t, phi):
   """
   Kinetic operator .
   """
  return −np . gradient (np . gradient ( phi , t , edge_order =2) , t , edge_order=2)
def hamiltonian (t, \; kappa, \; phi, \; tau=0):
  return \; \text{laplacian}\left(\text{t}\;,\;\text{phi}\right) + \text{vgeo}\left(\text{kappa}\;,\;\text{tau}\right) * \text{phi}# Basis s e t s
def phi\_periodic ( t , m, L):
   """
  A periodic basis.
  """
  k = (2 \times np \cdot pi \times m) / (L)return np. sqrt(1/L) * np. exp((1j * k * t))def phi(t, m, L):
   """
  A b as is.
   """
  k = (np. pi * m)/(L)return np. sqrt(2/L) * np. sin (k * t)
```

```
def diagonalize periodic (kappa, t, L, n=50):
    # Constructing the hamiltonian
    H = np \cdot zeros ([2*n + 1, 2*n + 1], dtype=complex)N = np . arange(−n , n+1)
    for j in N:
         j\_index = np. where (N = j) [0] [0]for i in N:
             i index = np . where (N = i ) [ 0 ] [ 0 ]H[j\_index] [i\_index] = integrate.simps (np.conj (phi_periodic (
             t , j , L))∗ hamiltonian (
             t, kappa, phi_periodic(t, i, L), t)
    # Periodic d i a g o n a l i z a t i o n
    eigenvalues, eigenvectors = \text{linalg} \cdot \text{eigh} (H)# Building the wavefunction
    psi = np \cdot zeros ([2*n + 1, len(t)], dtype=complex)for row in N:
         row index = np . where (N = row ) [ 0 ] [ 0 ]for col in N:
             col\_index = np. where (N = col) [0] [0]psi [ row index ] = p s i [ row index ]
             + eigenvectors [col_index ] [ row_index ] * phi_periodic (t, col, L)
    return psi, eigenvalues
def diagonalize_open (kappa, t, L, n=100):
    # Constructing the hamiltonian
    H = np \tvert zeros([n, n], dtype=complex)for row in range (n ) :
         for col in range(n):
             H[\text{row}][\text{col}] = \text{integrate}.\text{simp}(\text{np. conj}(\text{phi}))t, row+1, L))* hamiltonian (
             t, kappa, phi(t, col+1, L), t# Diagonalization
    eigenvalues, eigenvectors = \{linalg.eigh(H)# Building the wavefunction
    psi = np \cdot zeros([n, len(t)], dtype=complex)for row in range (n ) :
         for col in range(n):
             psi [row] = psi [row] + eigenvectors [col] [row] * phi(t, col+1, L)
```

```
return psi, eigenvalues
```

```
def phi block(t, m, L, K):
    return phi_periodic (t, m, L) * np.exp(1 j * K * t)def diagonalize bands (kappa, t, L, n=50, K points =15):
    K = np. linspace (-pi/L, np. pi/L, K_points)
    eig bands = []for k in K:
         # Constructing the hamiltonian
         H = np \cdot zeros([2*n + 1, 2*n + 1], dtype=complex)N = np . arange(−n , n+1)
         for j in N:
             j\_index = np. where (N = j) [0] [0]for i in N:
                  i<sub>l</sub>index = np. where (N = i) [0] [0]
                  H[i_1 \text{ index } | i_1 \text{ index } ] = \text{integrate } . \text{simp} (np. \text{conj ( phi } block))t, j, L, k) * hamiltonian (
                  t, kappa, phi bloch (t, i, L, k), t )
         # Periodic d i a g o n a l i z a t i o n
         eigenvalues = \text{linalg} \cdot \text{eigvalsh} (H)eig bands . append ( eigenvalues )
    bands = np.array(eig-bands)return bands , K
# −∗− coding : utf −8 −∗−
"""
Module for curves.
"""
import numpy as np
import scipy integrate as integrate
def curve to curvature ( position array, t ) :
    velocity = np. gradient (position array, t, axis =1, edge order=2)
    velocity\_norm = np.linalg.norm(velocity, axis=0)velocity normalized = velocity/velocity norm
    \# velocity\_norm\_normalized = np.linalg. norm( velocity\_normalized, axis=0)\#length = integers, integrate.simps (velocity_norm_normalized, t)
    acceleration = np. gradient (velocity normalized, t, axis =1, edge order=2)
    kappa = np. linalg. norm (acceleration, axis=0)
    theta = integrate.cumtrapz (kappa, t, initial=0)
    x = integrate.cumtrapz (np. cos (theta), t, initial = 0)
    y = integrate.cumtrapz (np. sin (theta), t, initial = 0)
    new position = np . array ([x, y])return new_position , kappa
```

```
def curvature to curve (kappa, t ) :
    theta = integrate.cumtrapz (kappa, t, initial=0)
    x = integrate.cumtrapz (np. cos (theta), t, initial = 0)
    y = integrate.cumtrapz (np. sin (theta), t, initial = 0)
    position = np. array ([x, y])return position
def ellipse_e(ellipse_position):
    a = ellipse position \left[1\right] \left[500\right] / 2b = ellipse_position [0][250]e = np \cdot sqrt(1 - ((b**2)/(a**2)))return round( e , 2)
def arroyo curves (n, a):
    h = 0.001L = 2*n*np. pi*at = np . arange(−L/2 , (L/2) + h , h)
    kappa = (1/a) * ((1/n) + np \cdot cos(t/a))return t , kappa
```